Sequence similarity and global alignment

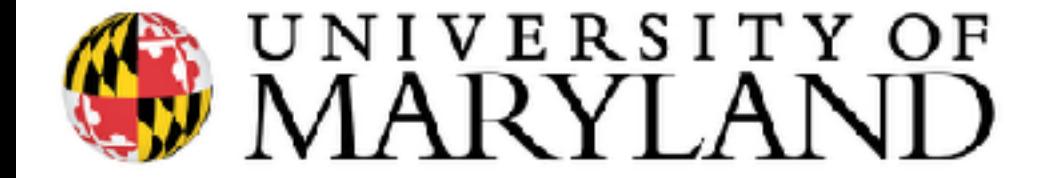

slides (w/\*) courtesy of Carl Kingsford

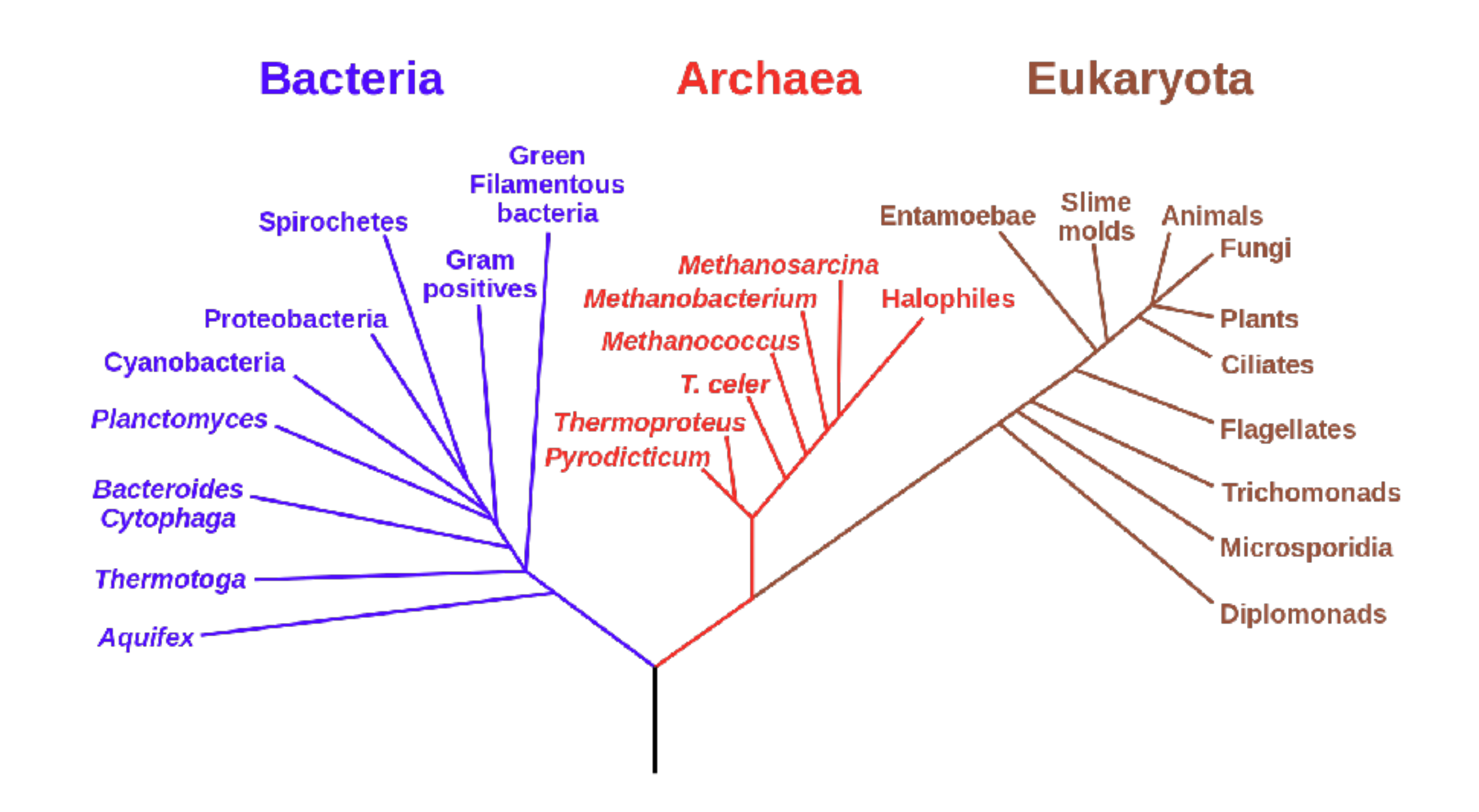

https://en.wikipedia.org/wiki/Phylogenetic\_tree

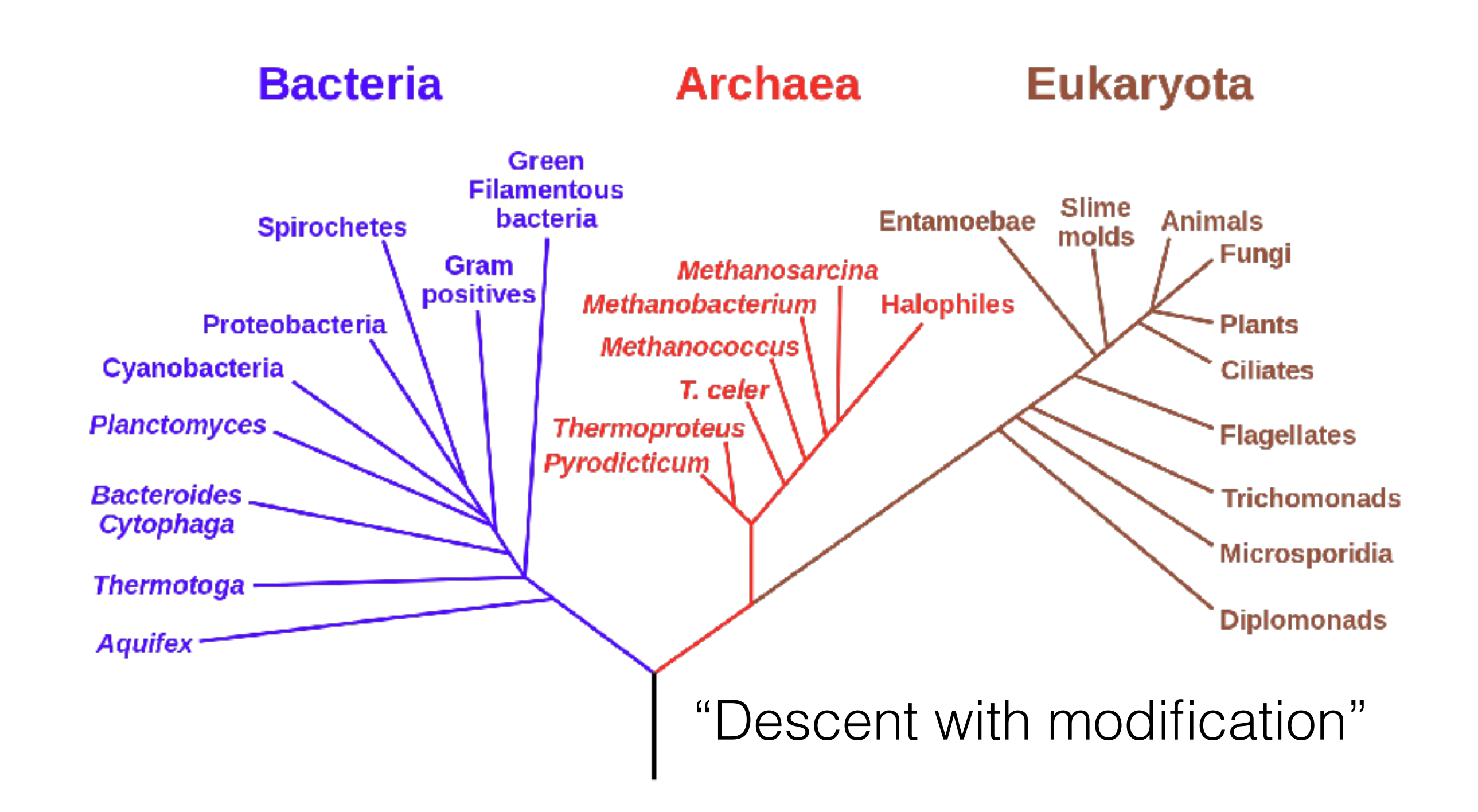

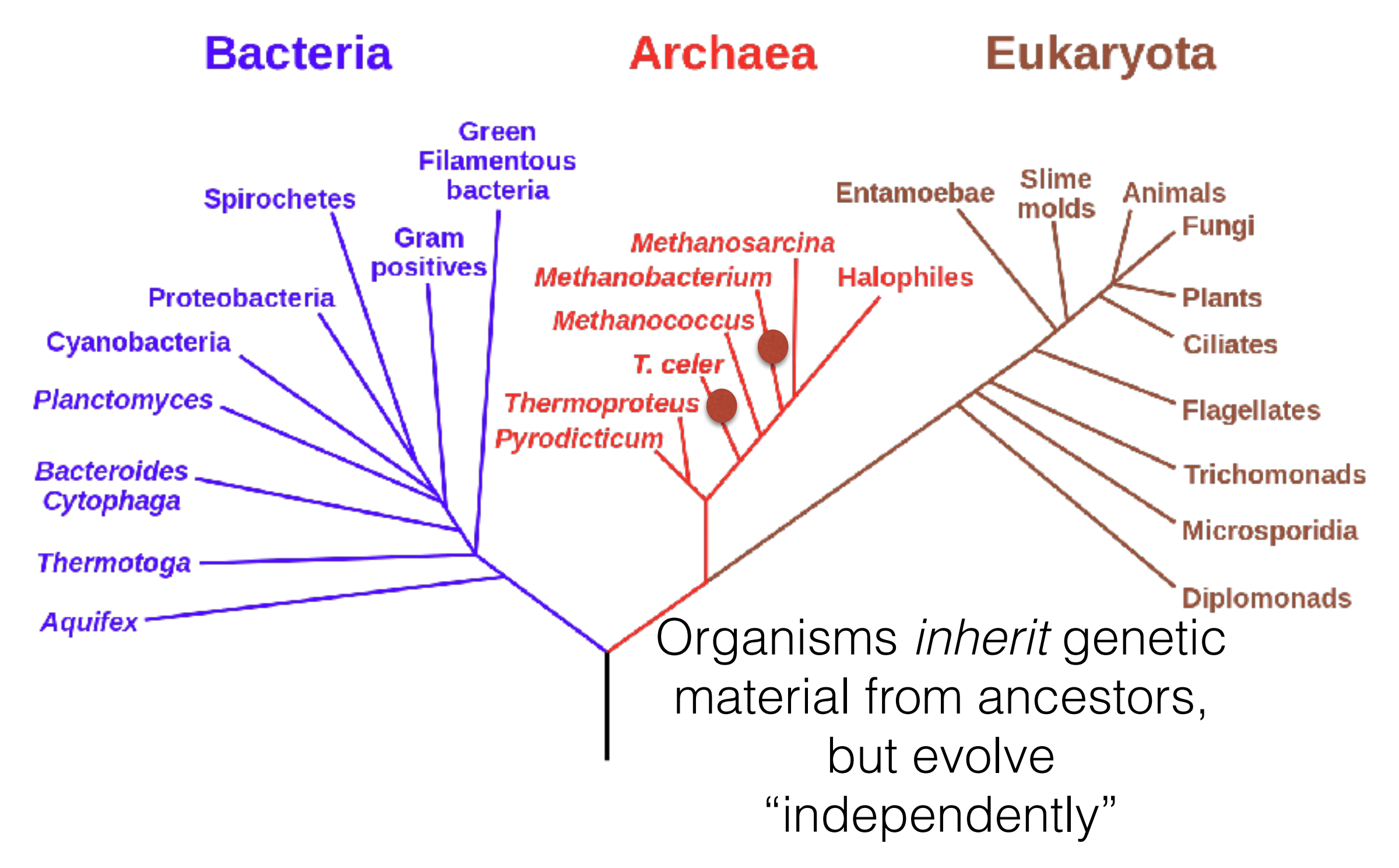

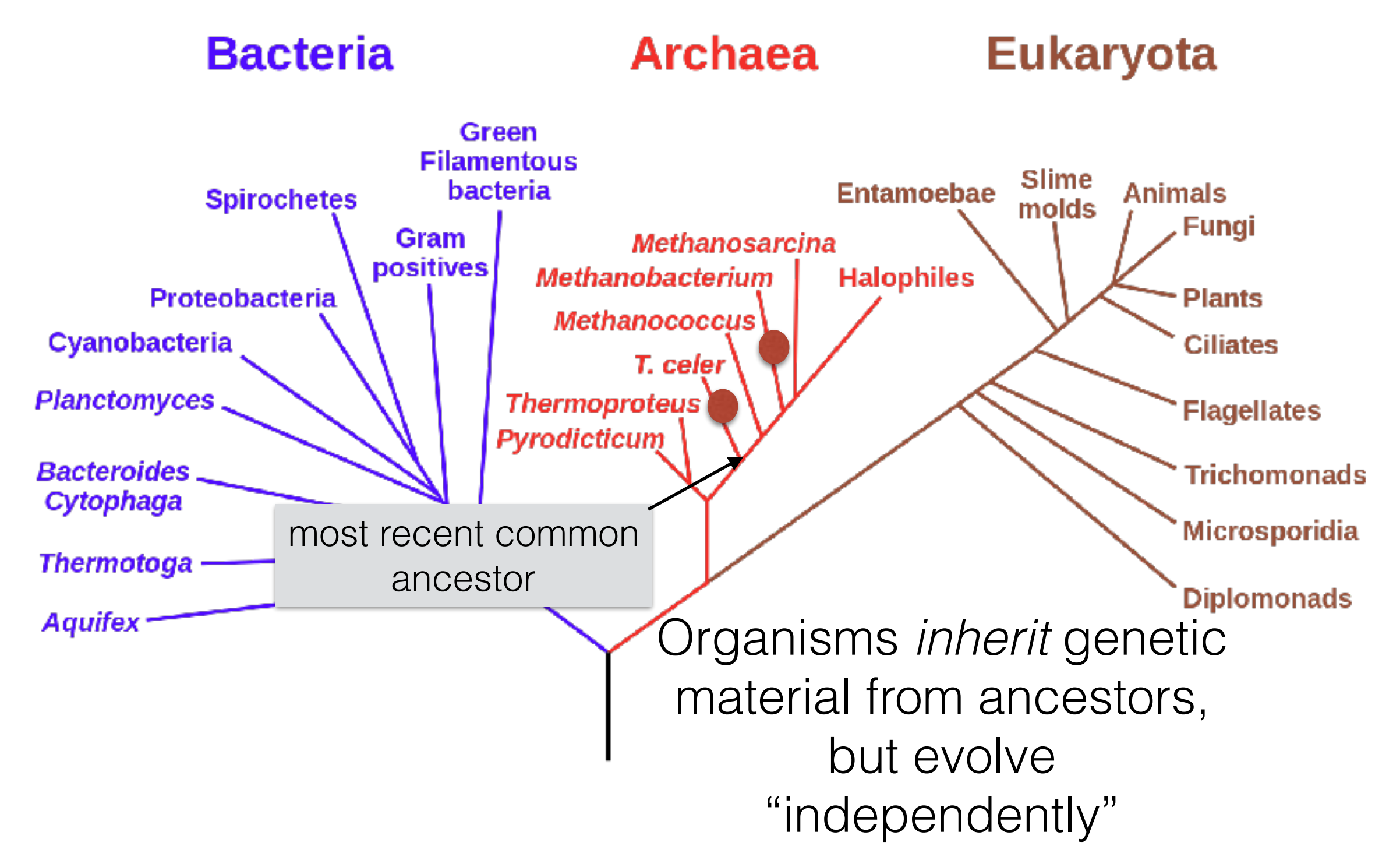

# Consider an analogy

"When Mr. Bilbo Baggins of Bag End announced that he would shortly be celebrating his eleventy-first birthday with a party of special magnificence, there was much talk and excitement in Hobbiton"

"When Mr. Bilbo Baggins of Bag End announced that he would shortly be celebrating his **eleventh**-first birthday with a party of special magnificence, there was much talk and excitement in Hobbiton"

+

THE **FELLOWSHII** OF THE RIN

> "When Mr. Bilbo **Baggens** of Bag End announced that he would shortly be celebrating his **eleventh**first birthday with a party of special magnificence, there was much talk and excitement in Hobbiton"

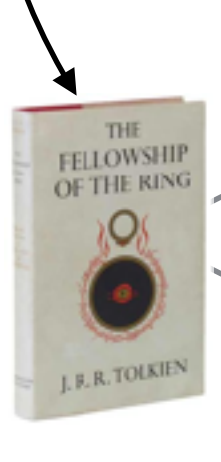

THE<br>FELLOWSHIP OF THE RIN

L.B.R.TOLKIE

"When Mr. Bilbo Baggins of Bag End announced that he would shortly be celebrating his eleventh-first birthday with a party of special magnificence, there was much talk and excitement in **Hobbit-town**"

"When **Mrs**. Bilbo Baggins of Bag End announced that **she** would shortly be celebrating his eleventhfirst birthday with a party of special magnificence, there was much talk and excitement in **Hobbit-town**"

# Sequence tells a story

- If two sequences are *similar*, this provides evidence of descent from a common ancestor
- Sequences are *conserved* at different rates

• Very similar sequence can indicate a very *recent common ancestor*, or a *highly conserved function*

### Why compare DNA or protein sequences?

#### Partial CTCF protein sequence in 8 organisms:

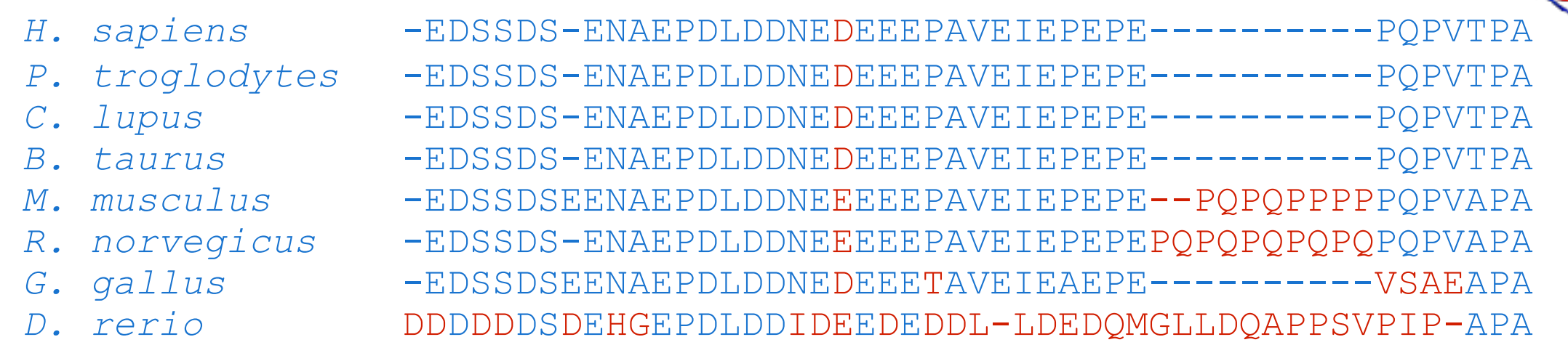

- Identify important sequences by finding conserved regions.
- Find genes similar to known genes.
- Understand evolutionary relationships and distances (D. rerio aka zebrafish is farther from humans than G. gallus aka chicken).
- Interface to databases of genetic sequences.
- As a step in genome assembly, and other sequence analysis tasks.
- Provide hints about protein structure and function (next slides).

[en.wikipedia.org](http://en.wikipedia.org) CC3 \*

# Sequence can reveal structure

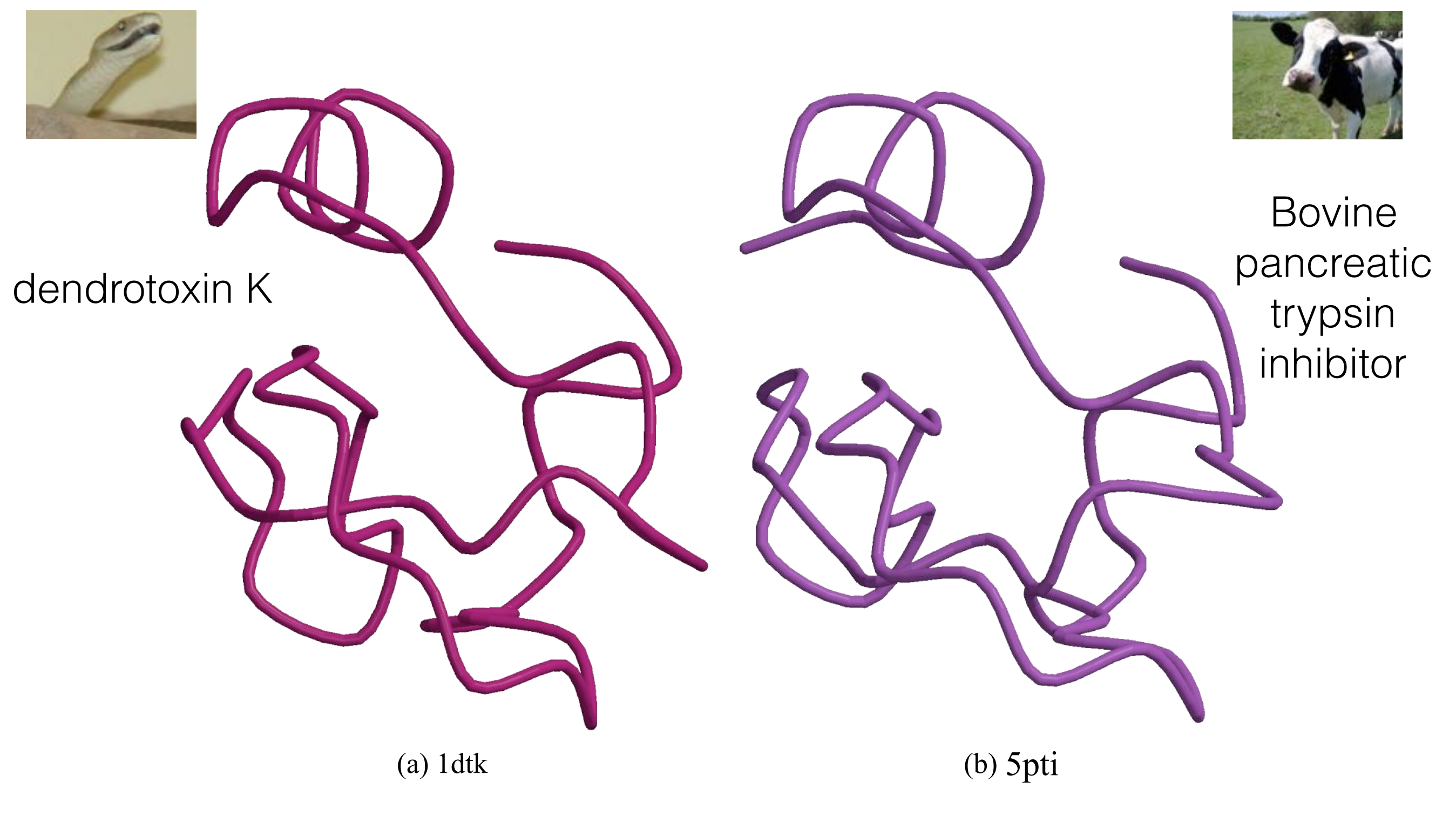

1dtk XAKY**C**KL**P**LRI**GPCK**RK**I**PSFY**Y**KW**KA**KQ**C**LP**F**D**Y**S**GC**GGNA**N**R**FK**TI**E**E**C**R**RTC**V**G**-5pti RPDF**C**LE**P**PYT**GPCK**AR**I**IRYF**Y**NA**KA**GL**C**QT**F**V**Y**G**GC**RAKR**N**N**FK**SA**E**D**C**M**RTC**G**G**A

# Why Not Exact Matching?

Suffix tree / array and BWT / FM-index are powerful tools for finding exact patterns in a large text, but exact matching is insufficient. Reads have **errors** and there is **true genomic variation** between a reference and a sample.

Typical strategy (many variants):

• Find all places where a substring of the query matches the reference exactly (seeds)

**Requires** efficient exact search

- Filter out regions with insufficient exact matches to warrant further investigation
- Perform a "constrained" alignment that includes these exact matching "seeds" Here is where we use our alignment DPs

# Why Is This Possible?

This is (*usually*) a **heuristic** (doesn't guarantee you find all alignment locations within the budget for a read).

But, due to the error profiles of reads, this often works well.

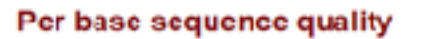

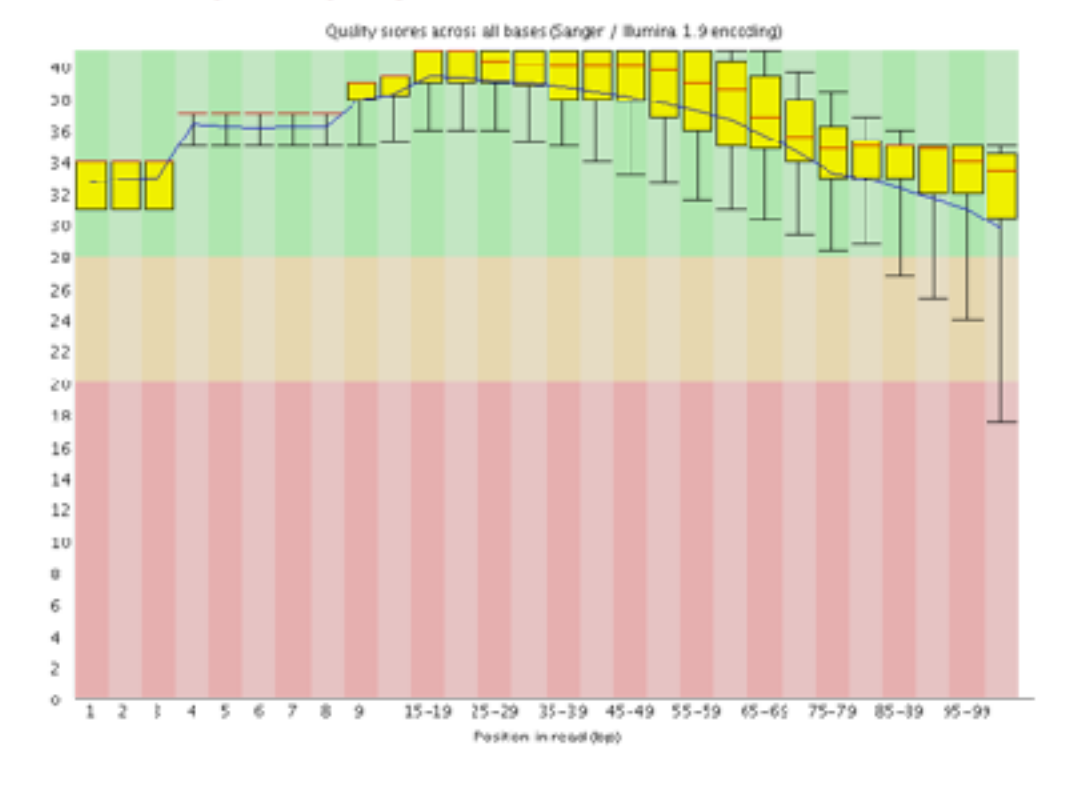

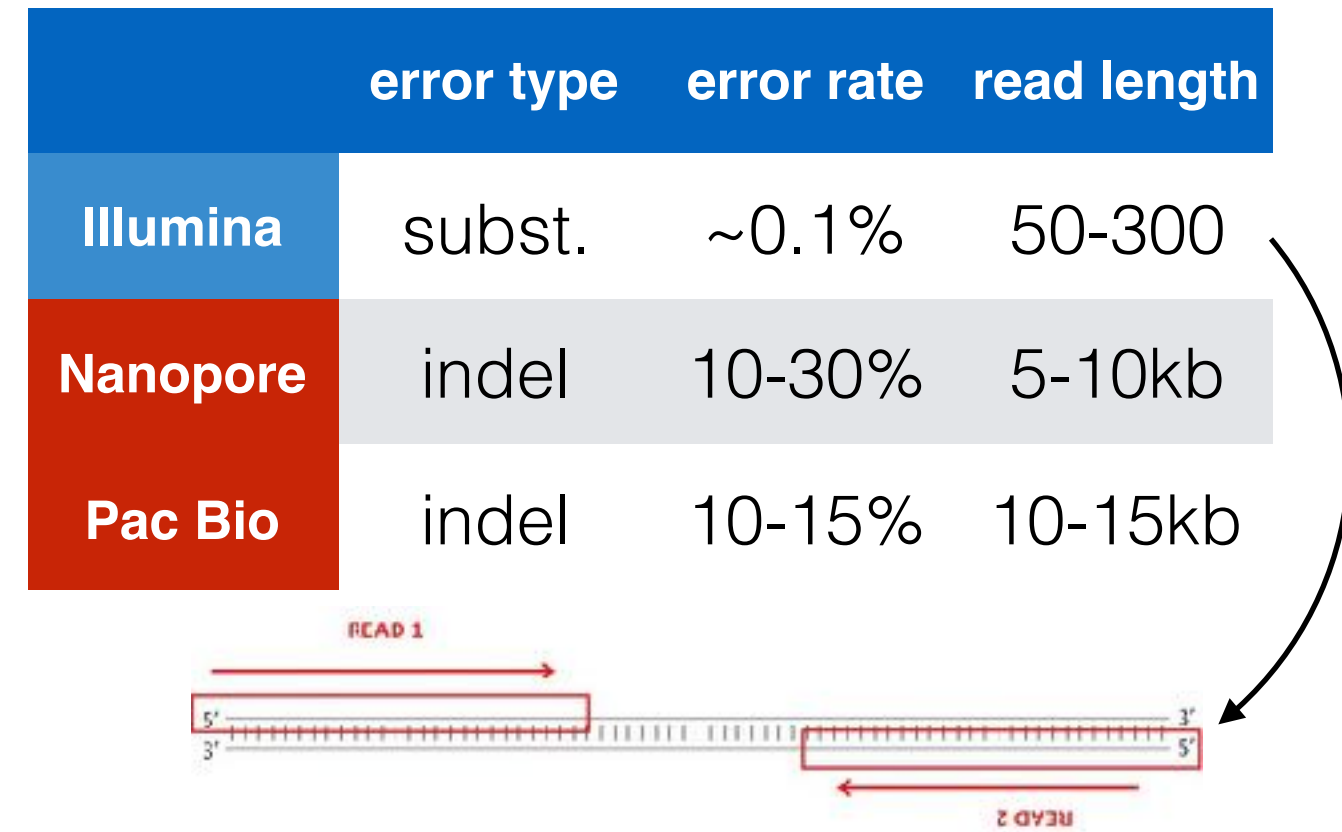

2nd generation reads are often "paired-end"

# Typical Strategies

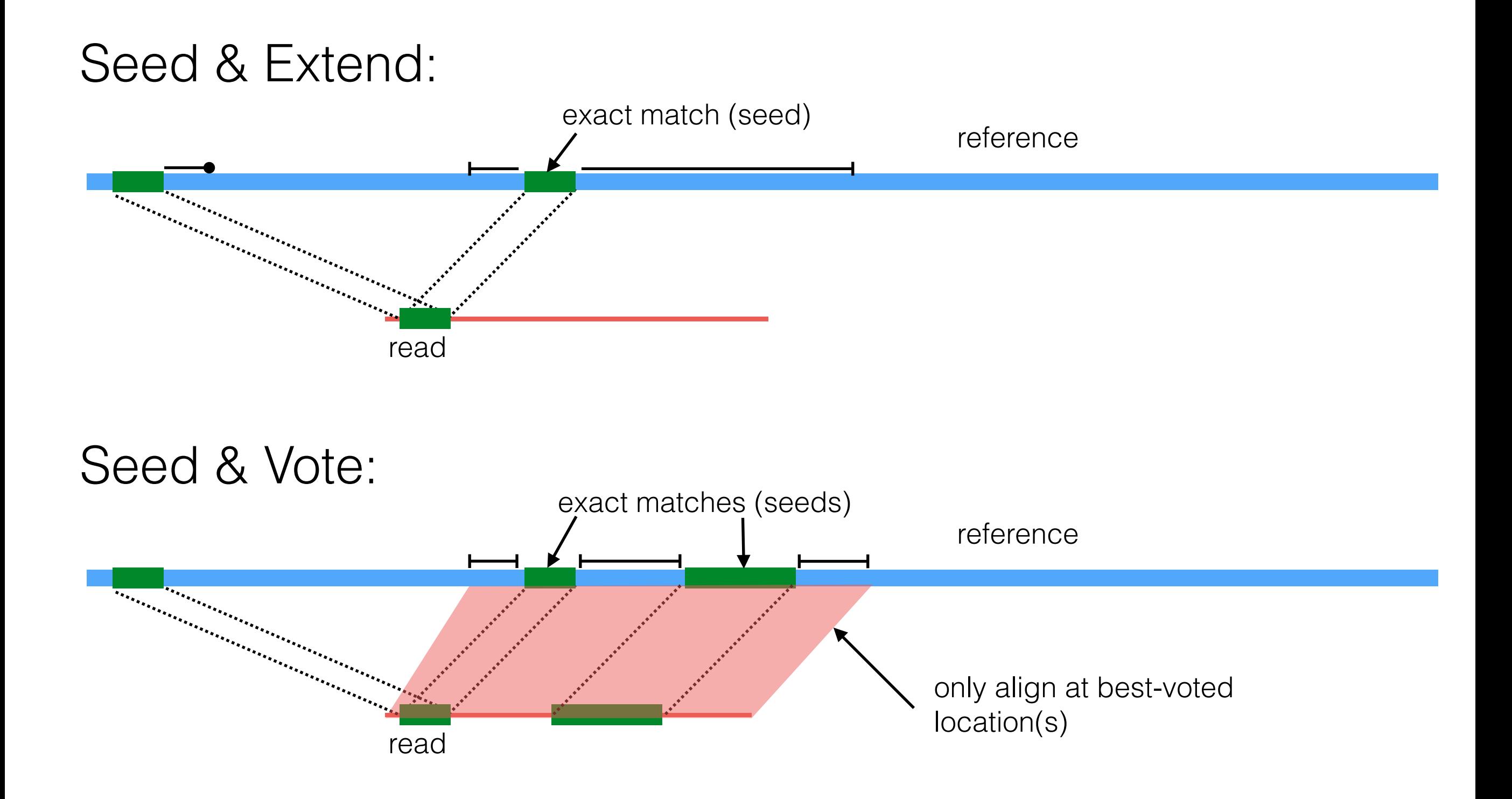

# The Language of Strings

A string **s** is a finite sequence of characters

|**s**| denotes the length of the string — the number of characters in the sequence.

A string is defined *over* an alphabet, Σ

 $\Sigma_{DNA} = \{A, T, C, G\}$  $\Sigma_{\text{RNA}} = \{A, U, C, G\}$  $\Sigma_{\text{AminoAcid}} = \{A, R, N, D, C, E, Q, G, H, I, L, K, M, F, P, S, T, W, Y, V\}$ 

The empty string is denoted  $\epsilon$  —  $|\epsilon|$  = 0

# The Language of Strings

Given two strings  $s, t$  over the same alphabet  $\Sigma$ , we denote the concatenation as **st** — this is the sequence of **s** followed by the sequence of **t**

String **s** is a substring of **t** if there exist two (potentially empty) strings **u** and **v** such that  $t =$  **usv** 

String **s** is a subsequence of **t** if the characters of **s** appear in order (but not necessarily consecutively) in **t**

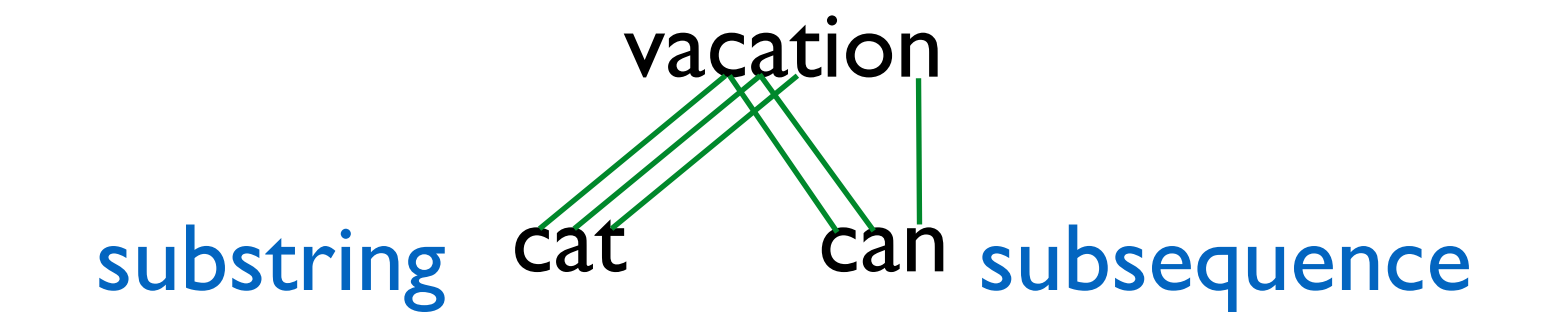

String **s** is a prefix/suffix of **t** if **t** = **su/us** — if neither **s** nor **u** are ϵ, then **s** is a proper prefix/suffix of **t** adapted from a slide by Ben Langmead

# The Simplest String Comparison Problem

**Given**: Two strings

 $a = a_1 a_2 a_3 a_4 ... a_m$  $b = b_1b_2b_3b_4...b_n$ 

where  $a_i$ ,  $b_i$  are letters from some alphabet,  $\Sigma$ , like  $\{A, C, G, T\}$ .

**Compute** how similar the two strings are.

#### What do we mean by "similar"?

**Edit distance** between strings  $a$  and  $b$  = the smallest number of the following operations that are needed to transform *a* into *b*:

riddle  $\xrightarrow{\text{delete}}$  ridle  $\xrightarrow{\text{mutate}}$  riple  $\xrightarrow{\text{insert}}$  triple

- mutate (replace) a character
- delete a character
- insert a character

# The String Alignment Problem

#### Parameters:

- "*gap*" is the cost of inserting a "-" character, representing an insertion or deletion (insertion/deletion are dual operations depending on the string)
- *cost*(*x*,*y*) is the cost of aligning character *x* with character *y*. In the simplest case,  $cost(x,x) = 0$  and  $cost(x,y) =$  mismatch penalty.

#### Goal:

- Can compute the edit distance by finding the **lowest cost alignment**. (often phrased as finding **highest scoring alignment**.)
- Cost of an alignment is: sum of the *cost*(*x*,*y*) for the pairs of characters that are aligned  $+ gap \times number of - characters inserted.$

e.g. 
$$
gap = 3
$$
  
\n**RRDDLE**  
\n**RRP - LE**  
\nTotal cost = 3+0+0+1+3+0+0 = 7

# Another View: Alignment as a Matching

Each string is a set of nodes, one for each character. Looking for a low-cost matching (pairing) between the sequences.

$$
a = \frac{G(G)T(A)T(G)}{G(G)G(G)G(G)} = \frac{G(G)T(A)G(G)G(G)}{G(G)G(G)G(G)G(G)}
$$

The operations at our disposal

Insertion (into **a** ~ deletion from **b**) Mutation Deletion (from **a** ~ insertion into **b**)

When we "delete a" character in **a** this is the same as inserting the character "-" in **b**. Conceptually, you can think of this as aligning the deleted character with "-". Under this model  $cost(x,'-') = cost('-',x) = gap$ for any  $x \in \Sigma$ 

# Another View: Alignment as a Matching

Each string is a set of nodes, one for each character. Looking for a low-cost matching (pairing) between the sequences.

$$
a = \frac{G(C)G(D)G(D)G(C)D(A)C(G)C}{G(C)G(C)G(D)G(C)G(C)}
$$

Cost of a matching is:

$$
gap \times \#unmatched + \sum_{(a_i, b_j)} cost(a_i, b_j)
$$

Edges are not allowed to cross!

#### Edit distance Representing alignments as edit transcripts

Can think of edits as being introduced by an optimal editor working left-to-right.<br>Fdit transcript describes how editor turns x into y Edit transcript describes how editor turns x into y.

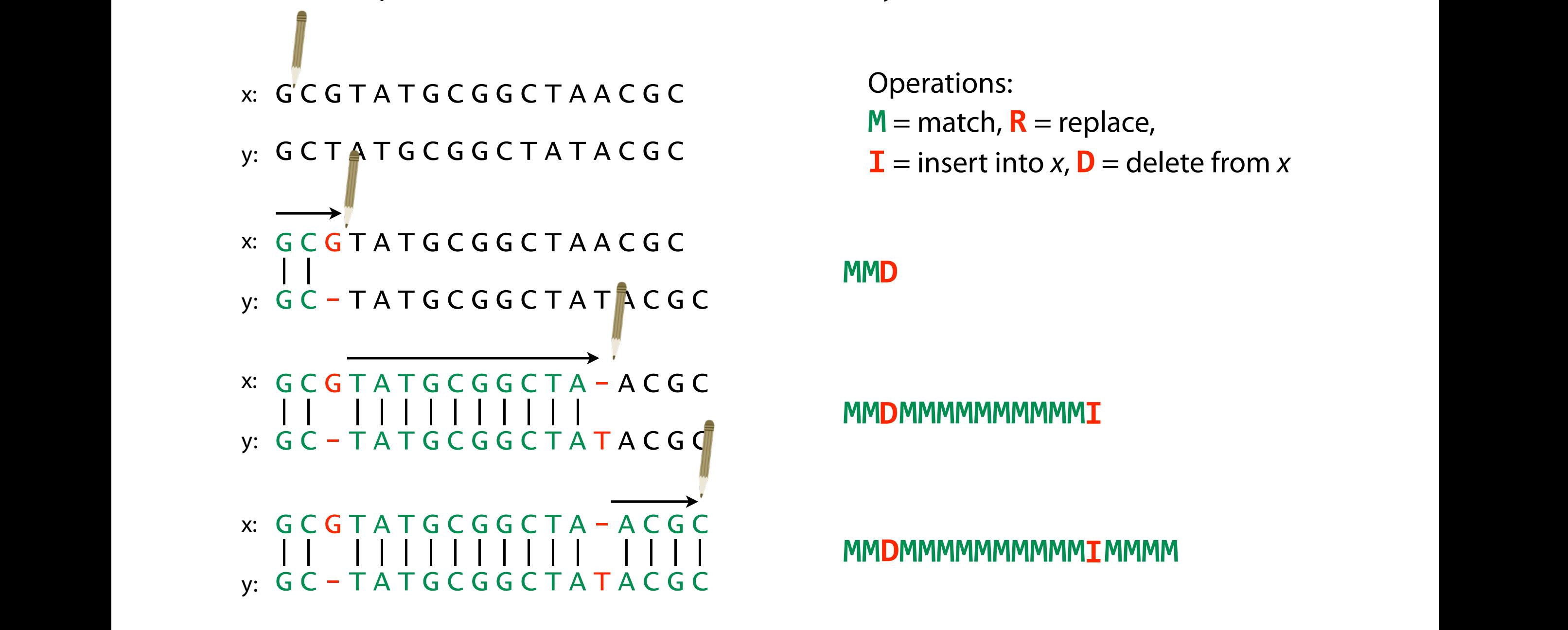

Operations:  $M =$  match,  $R =$  replace,  $\mathbf{I}$  = insert into x,  $\mathbf{D}$  = delete from x

**MMD** 

**I** = insert in the multiple model in the multiple from x,  $\mathbf{M}$  $\mathbf{I}$  =  $\mathbf{I}$  =  $\mathbf{I}$   $\mathbf{I}$  =  $\mathbf{I}$   $\mathbf{I}$ 

**MMIMMMMMMMMMMDMMMM I** = insert in the mean mean mean mean measurement in the interval  $\mathbf{I}$ **I** = insert into x, **D** = delete from x **MMI**

### Representing edits as alignments

prin-ciple  $|XX|$ prinncipal (1 gap, 2 mm) MMMMIMMMRR

misspell ||| |||| mis-pell (1 gap) **MMMITMMMI** 

aa-bb-ccaabb  $| X |$ ababbbc-a-b- (5 gaps, 1 mm) MRIMMIMDMDMD

prin-cip-le |||| ||| | prinncipal- (3 gaps, 0 mm) MMMMIMMMIMD

prehistoric |||||||| ---historic (3 gaps) DDDMMMMMMMM

al-go-rithm- || XX ||X | alKhwariz-mi (4 gaps, 3 mm) MMIRRIMMRDMI

## NCBI BLAST DNA Alignment

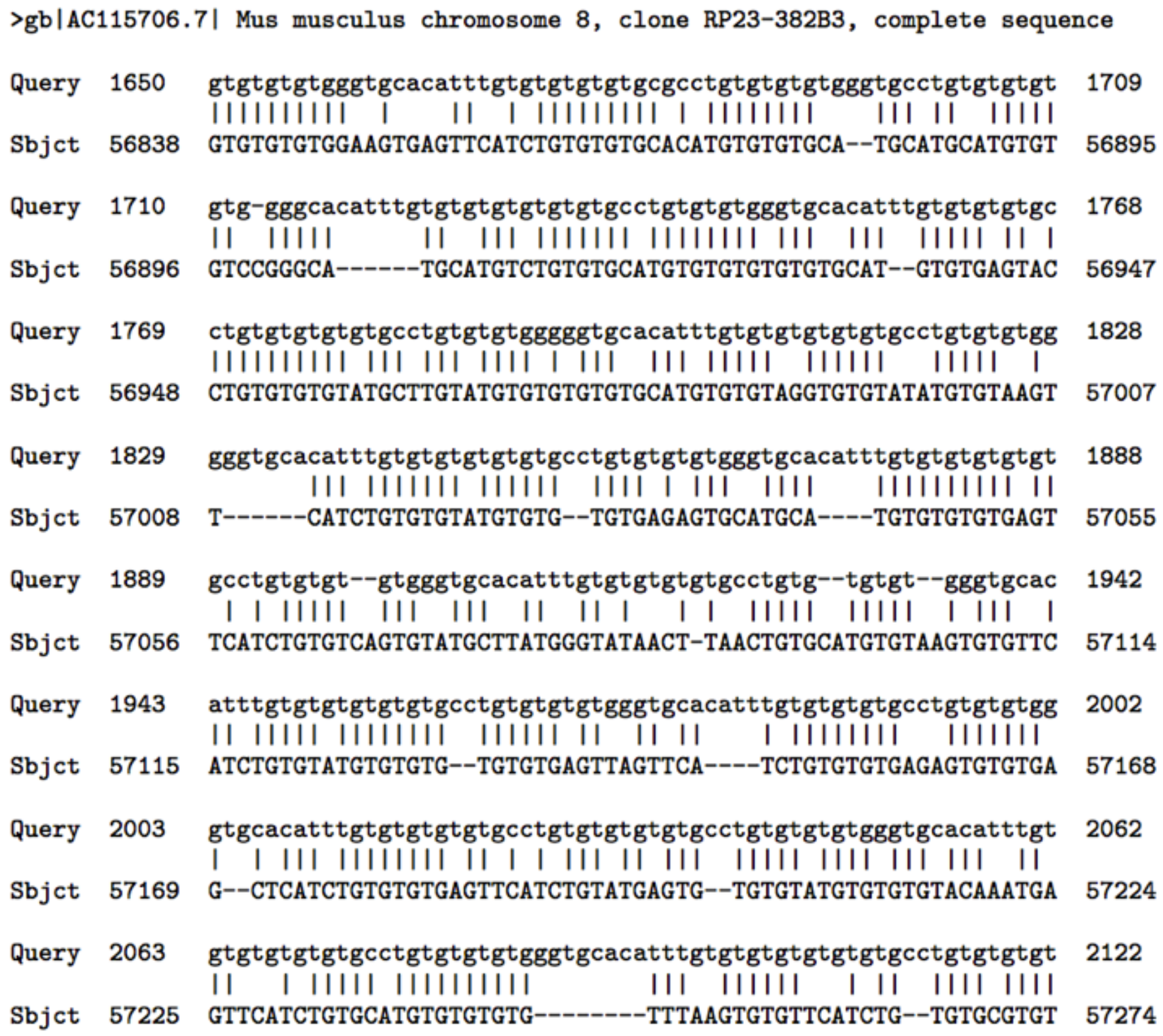

\*

# How many alignments are there?

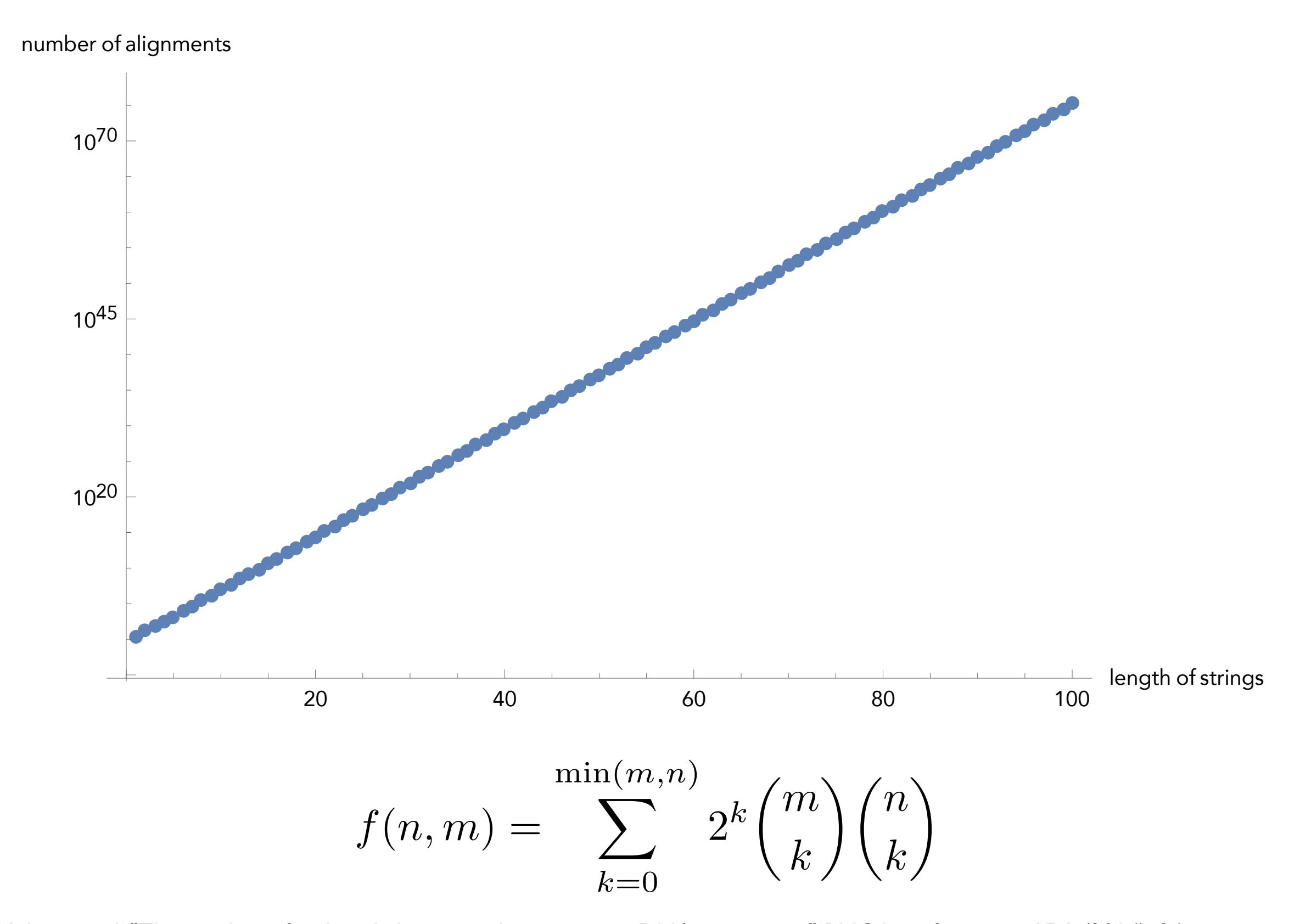

Andrade, Helena, et al. "The number of reduced alignments between two DNA sequences." BMC bioinformatics 15.1 (2014): 94.

# How many alignments are there?

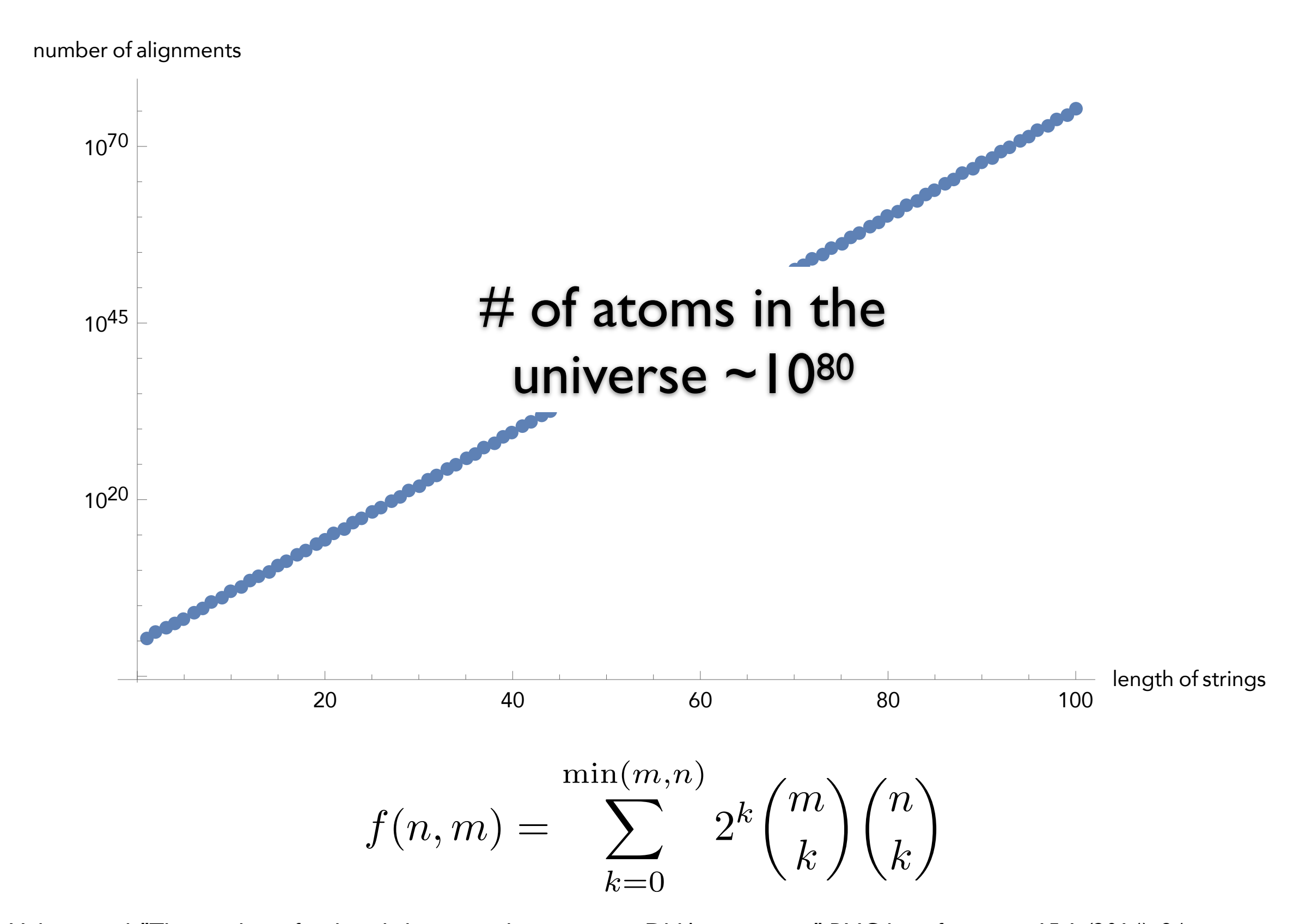

Andrade, Helena, et al. "The number of reduced alignments between two DNA sequences." BMC bioinformatics 15.1 (2014): 94.

# Interlude: Dynamic Programming

General and powerful *algorithm design* technique

"Programming" in the mathematical sense nothing to do with e.g. code

To apply DP, we need optimal substructure and overlapping subproblems

optimal substructure — can combine solutions to "smaller" problems to generate solutions to "larger" problems.

overlapping subproblems — solutions to subproblems can be "re-used" in multiple contexts (to solve multiple) larger problems

 $F_n = F_{n-1} + F_{n-2}$  with  $F_1 = F_2 = 1$ 

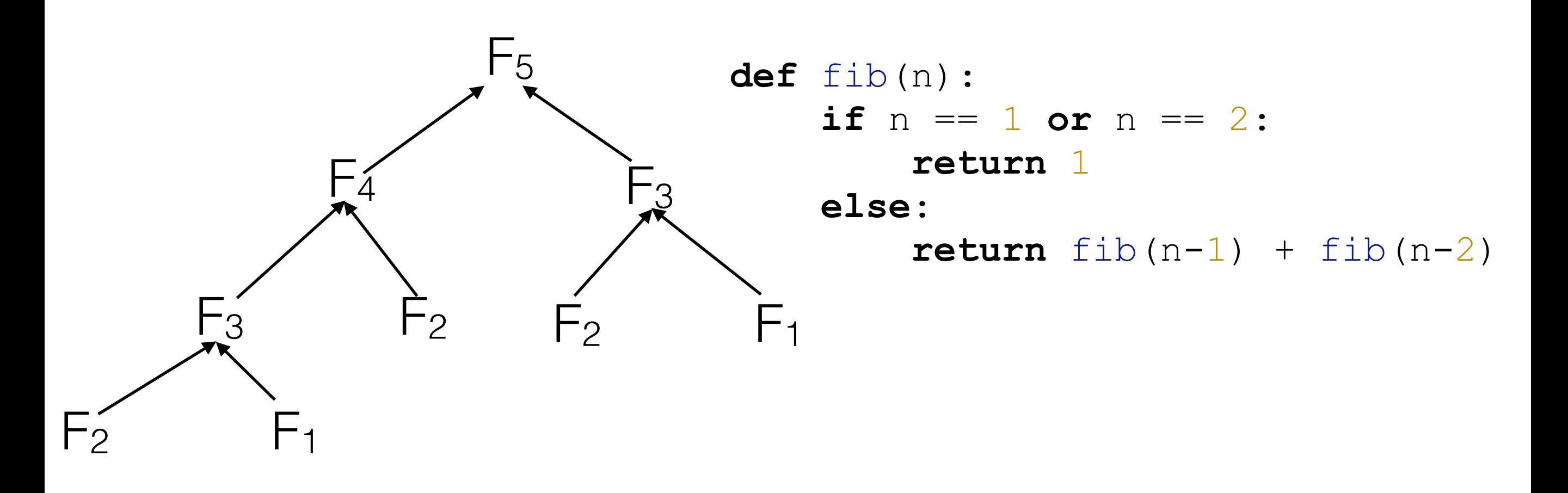

This recursive way of computing fib(n) is **very** inefficient! What is the runtime of this approach (i.e. fib(n) =  $O(?)$ )

 $F_n = F_{n-1} + F_{n-2}$  with  $F_1 = F_2 = 1$ 

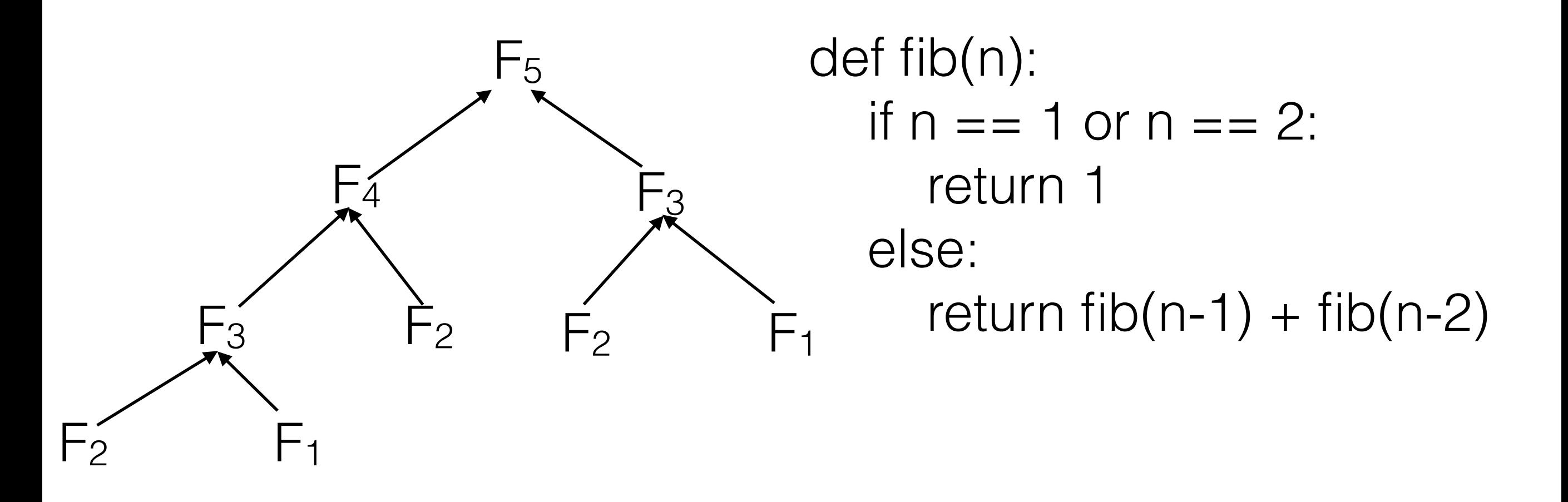

This recursive way of computing fib(n) is **very** inefficient! Runtime of this approach is fib(n) =  $O(\Phi^n)$  =  $O(2^n)$ golden ratio

 $F_n = F_{n-1} + F_{n-2}$  with  $F_1 = F_2 = 1$ 

How do we do better than  $O(\phi^n)$ ?

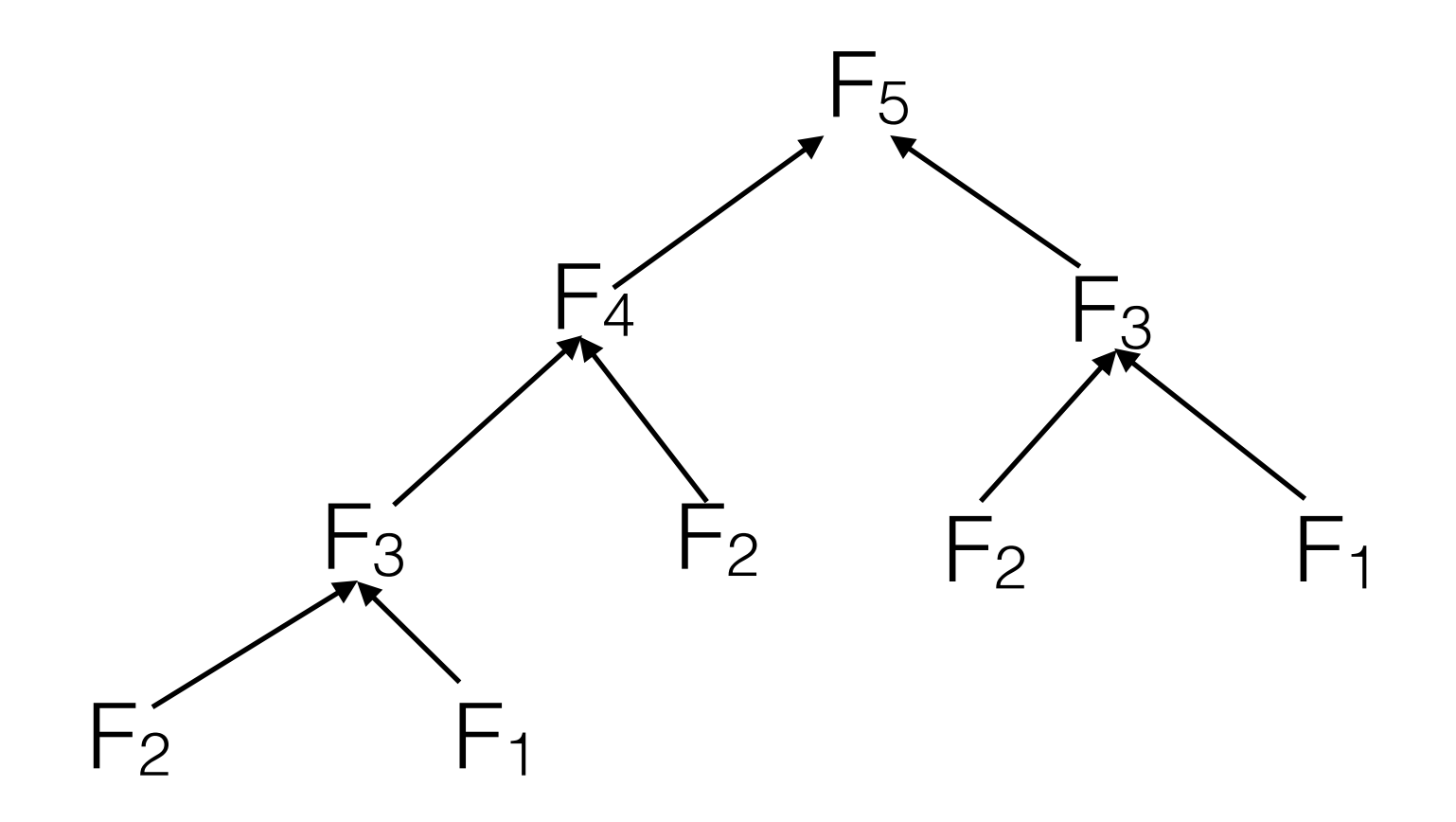

 $F_n = F_{n-1} + F_{n-2}$  with  $F_1 = F_2 = 1$ 

How do we do better than  $O(\phi^n)$ ?

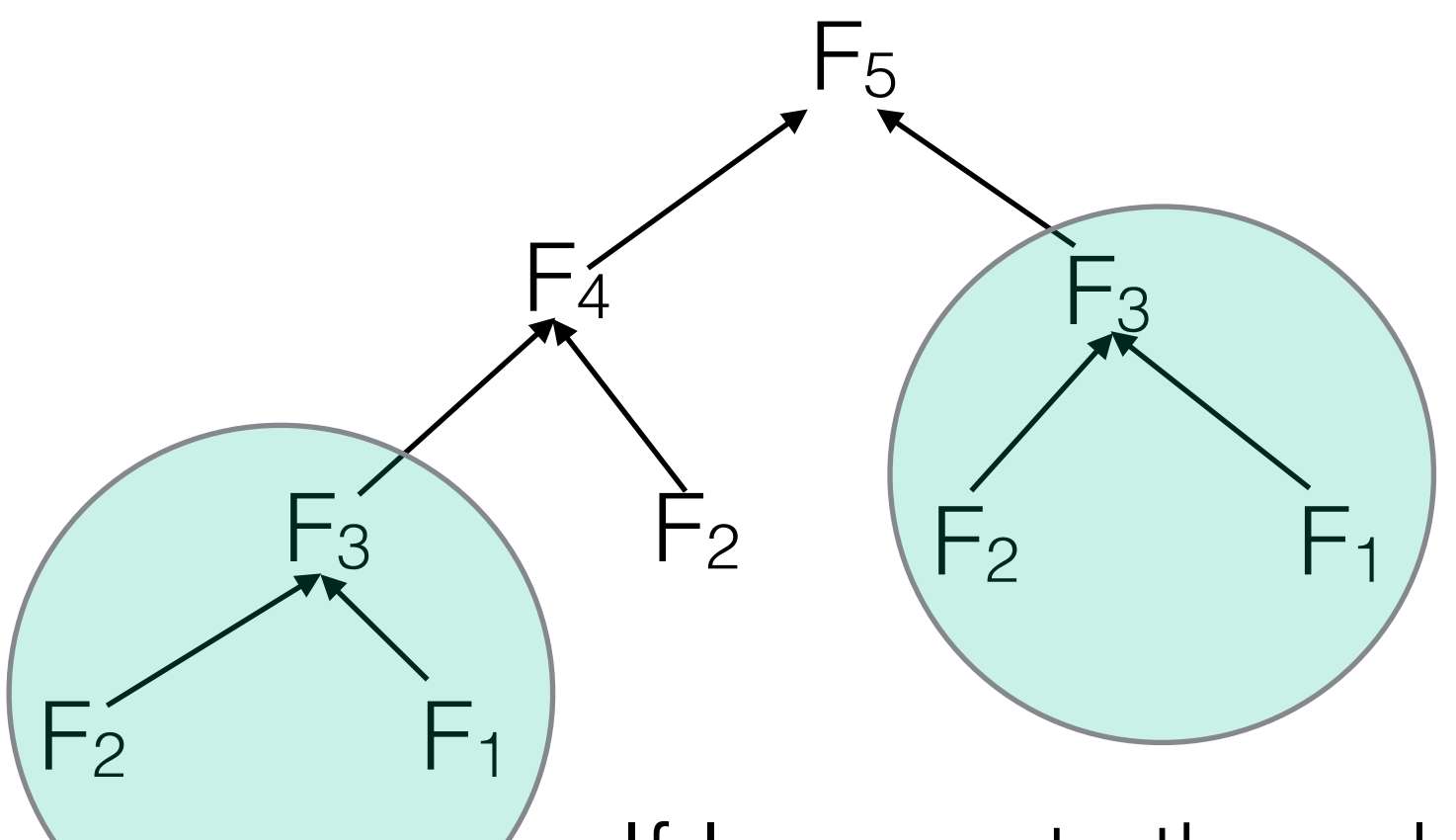

If I compute the solutions in the "right order", I don't need to waste time re-computing the same values.

 $F_n = F_{n-1} + F_{n-2}$  with  $F_1 = F_2 = 1$ 

How do we do better than  $O(\Phi^n)$ ?

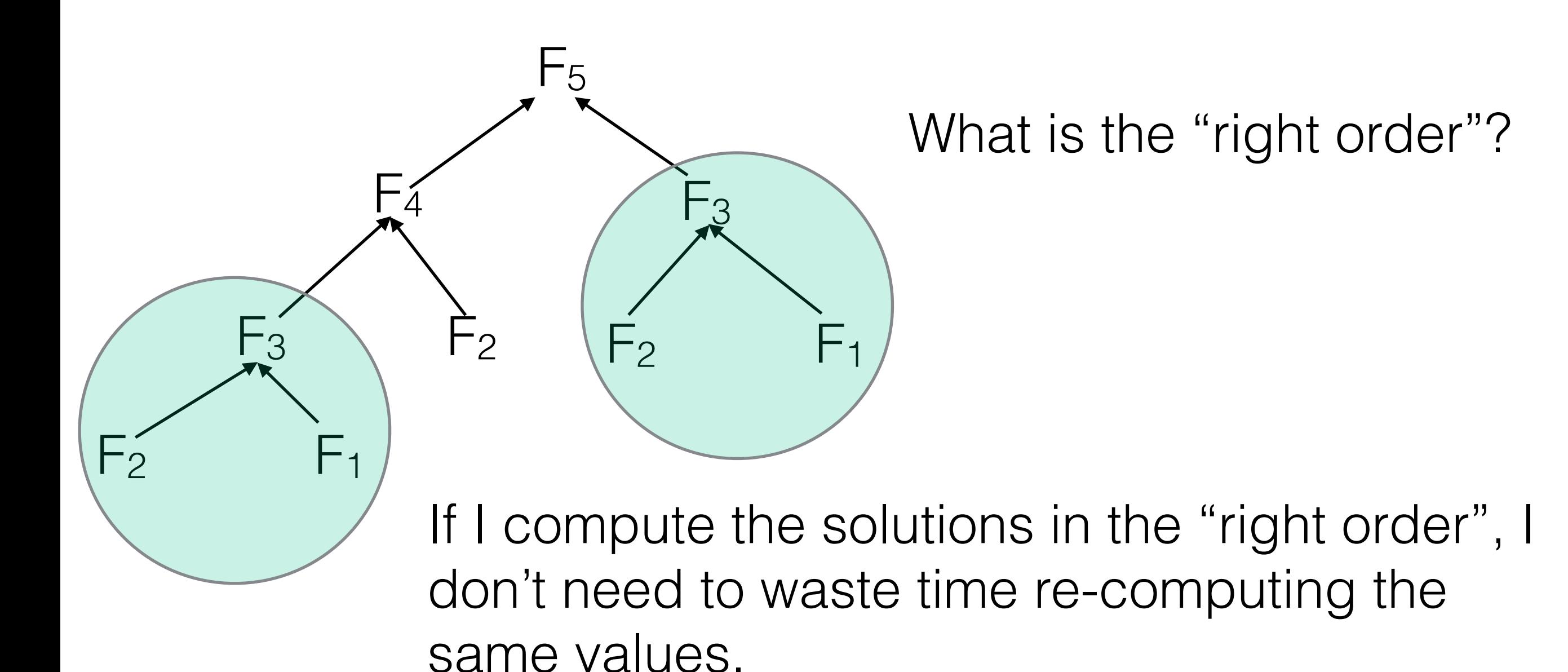

 $F_n = F_{n-1} + F_{n-2}$  with  $F_1 = F_2 = 1$ 

How do we do better than  $O(\Phi^n)$ ?

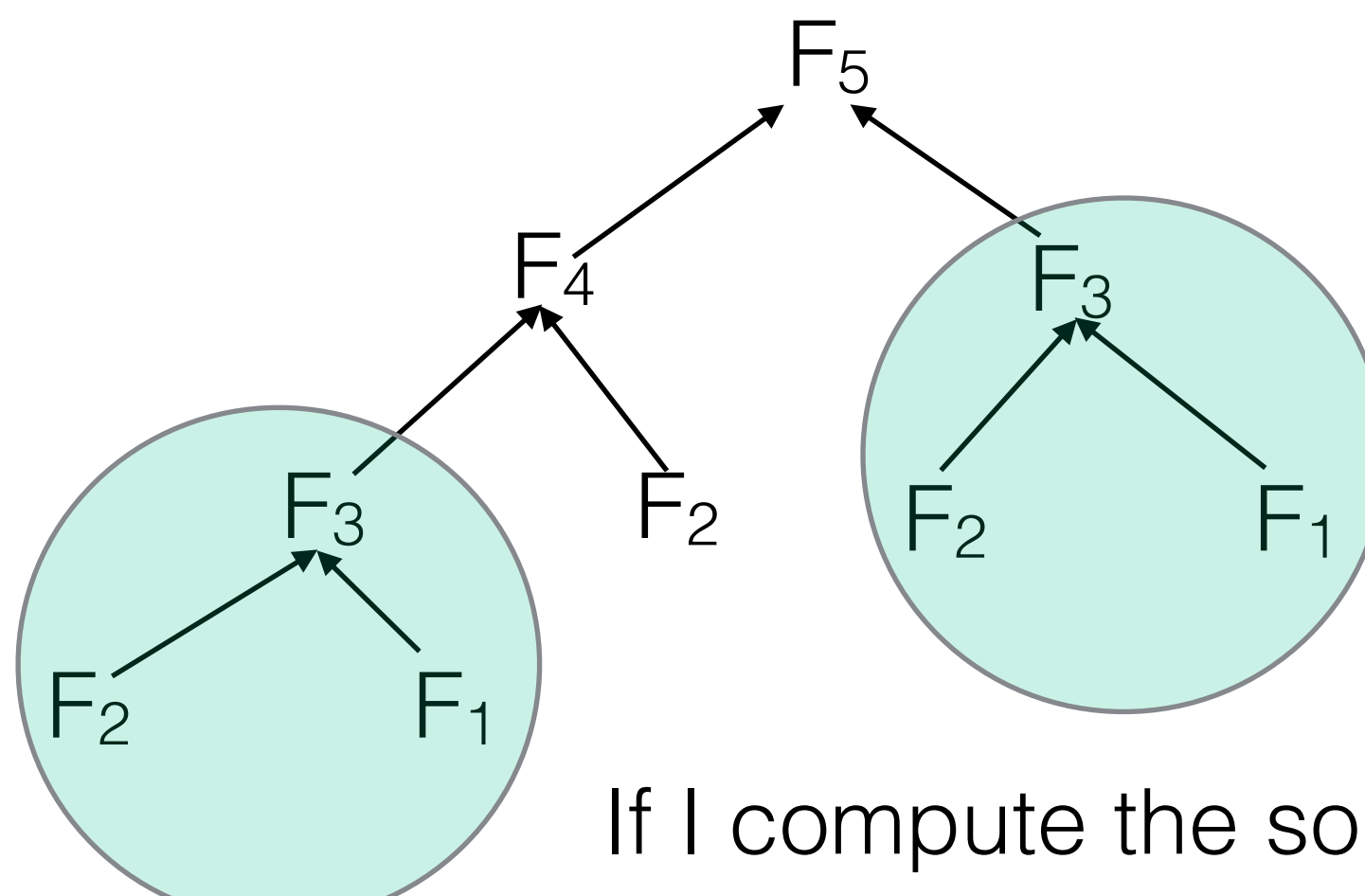

What is the "right order"?  $F_1 \rightarrow F_2 \rightarrow F_3 \rightarrow F_4 \rightarrow F_5$ 

If I compute the solutions in the "right order", I don't need to waste time re-computing the same values.

 $F_n = F_{n-1} + F_{n-2}$  with  $F_1 = F_2 = 1$ 

How do we do better than  $O(\Phi^n)$ ?

Take 2:

```
def fib(n): 
   if n == 1 or n == 2: 
     return 1
  fm2, fm1 = 1, 1
   for i in xrange(2, n): 
      fm2, fm1 = fm1, fm2 + fm1 return fm1
```
We loop up to n, and perform an addition in each iteration —> O(n); **much better!** Note: O(n) assumes addition is constant, not true for large enough n.

Let G = (V,E) be a **d**irected **a**cyclic **g**raph (DAG) with vertex set V and edge set E.

Since G directed and free of cycles, there exists a (at least one) **topological order** of  $G$  — an ordering  $p(v_1)$ ,  $p(v_2)$ , ...,  $p(v_n)$  such that for all  $e = (v_i, v_i)$  in E,  $p(v_i) < p(v_i)$ 

In other words, we can label the nodes of G such that all edges point from a vertex with a smaller label to a vertex with a larger label.

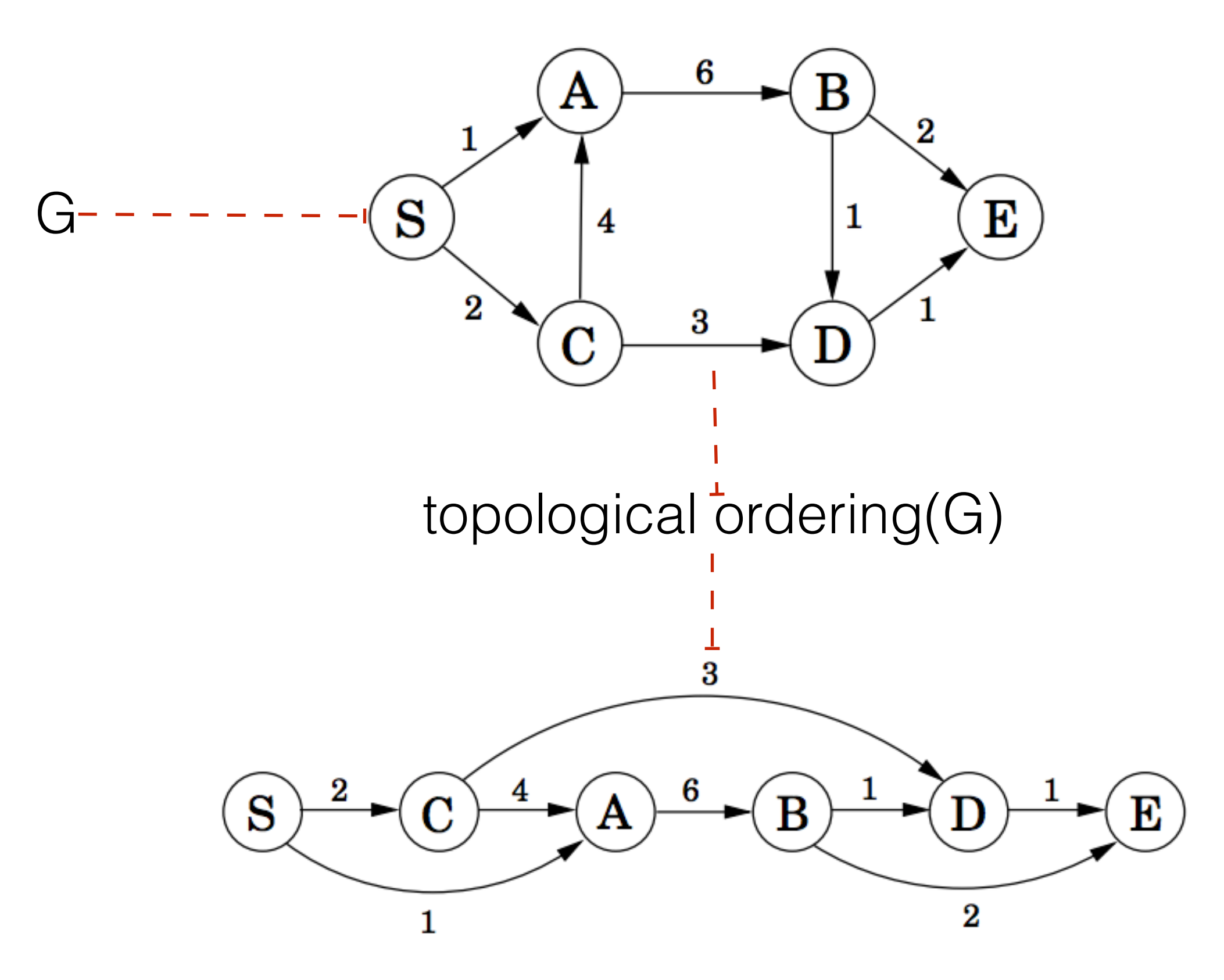

# Obtaining a topological ordering

#### **Kahn's algorithm**

Builds up a valid topo order node-by-node

```
L \leftarrow Empty list that will contain the sorted elements
S \leftarrow Set of all nodes with no incoming edges
while S is non-empty do
    remove a node n from S
    add n to tail of L
    for each node m with an edge e from n to m do
        remove edge e from the graph
        if m has no other incoming edges then
             insert m into S
if graph has edges then
    return error (graph has at least one cycle)
else
    return L (a topologically sorted order)
```
#### $O(|V| + |E|)$ ; why?

https://en.wikipedia.org/wiki/Topological\_sorting

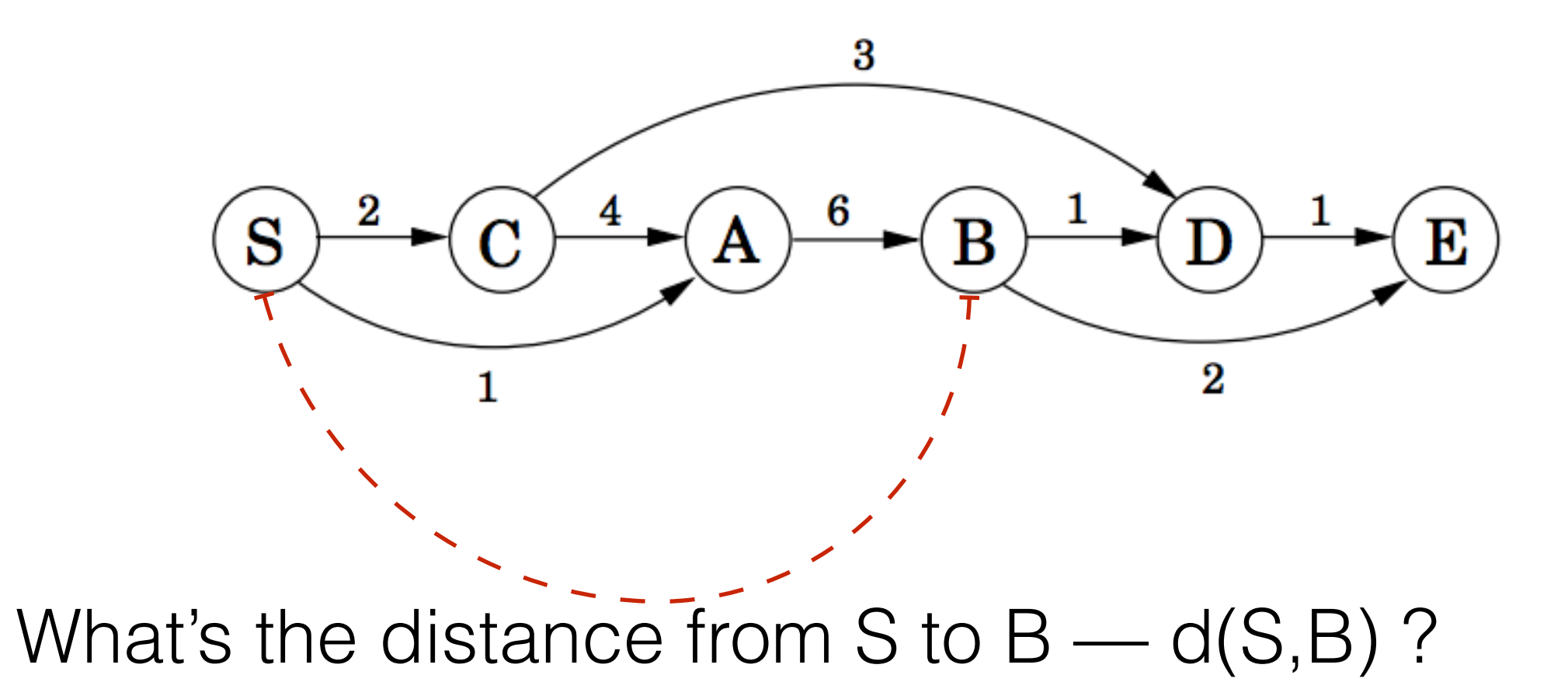

#### First, I **must** go through A, so it's at least d(S,A) + 6

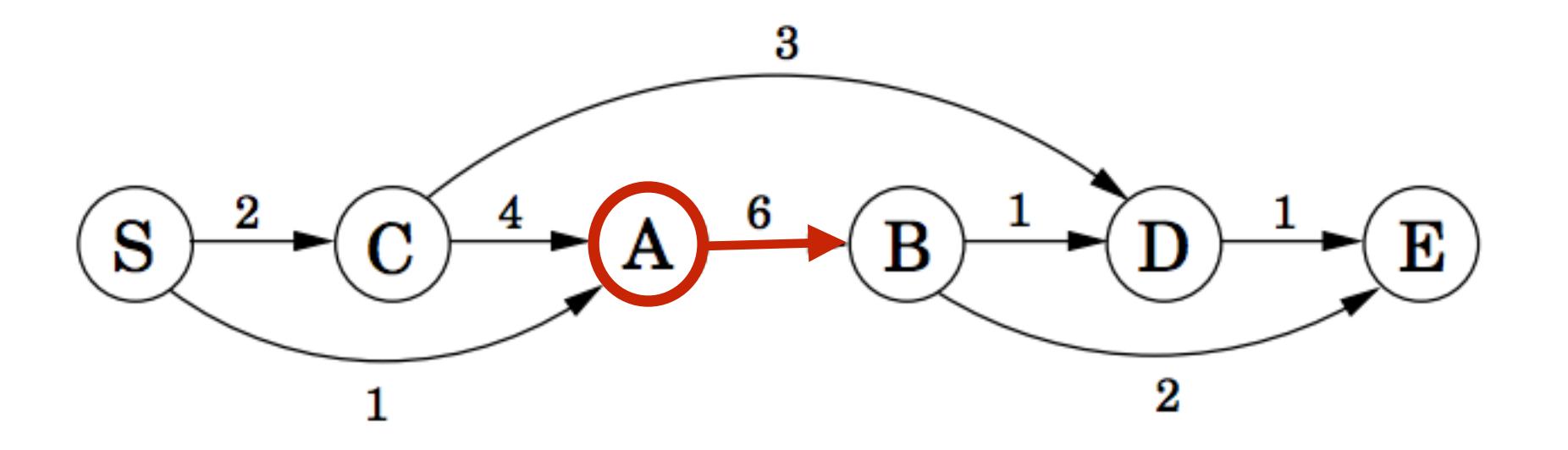

#### Then, there are 2 ways of getting to  $A$  — we choose the shortest.

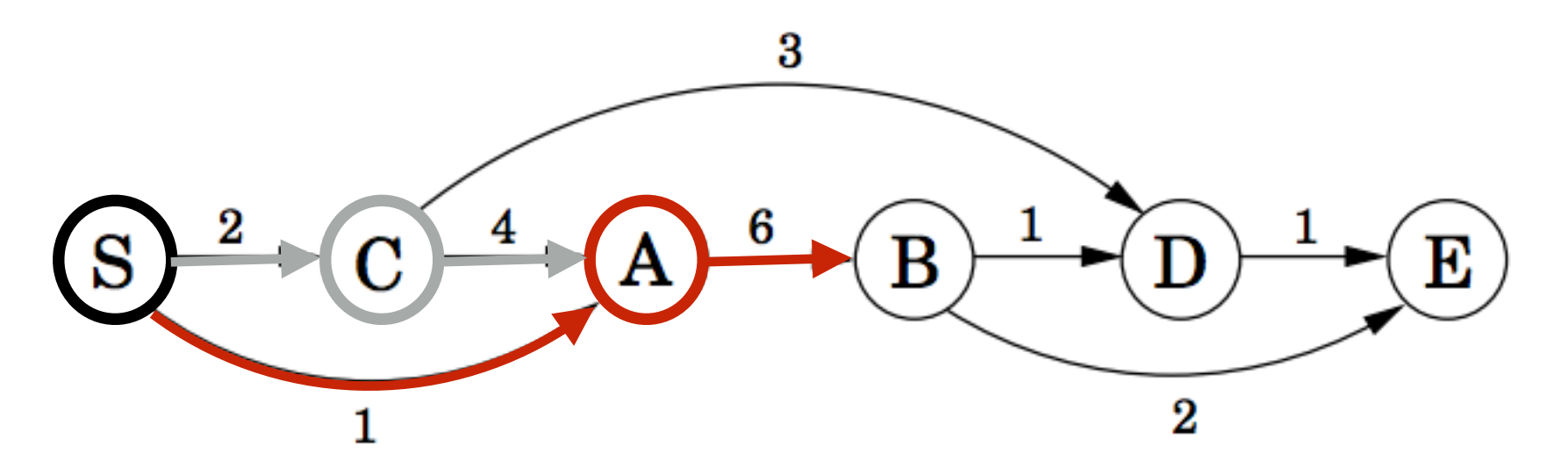

In general, d(S,X) is the minimum value of  $d(S,Y) + d(Y,X)$  for all Y that precede X and are connected by an edge

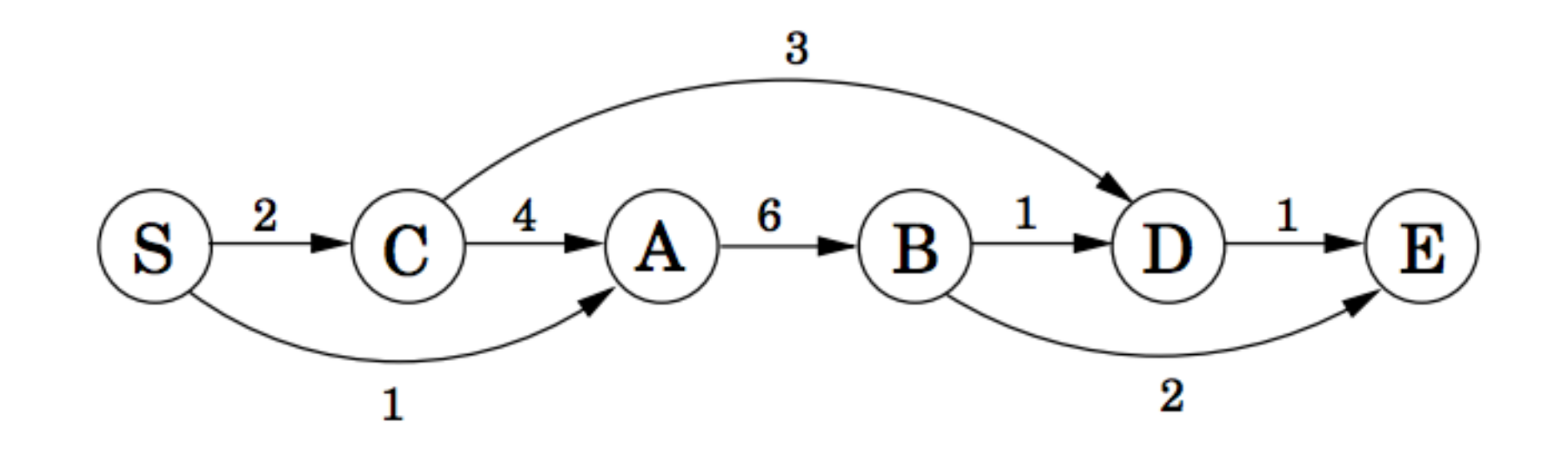

 $d(S,X) = min_{Y | (Y,X) \in E} {d(S,Y) + d(Y,X)}$ This becomes the DP recurrence for our problem

The problem is solved efficiently by the following algorithm

$$
\begin{aligned}\n\text{initialize all dist}(\cdot) \text{ values to } \infty \\
\text{dist}(s) &= 0 \\
\text{for each } v \in V \setminus \{s\}, \text{ in linearized order:} \\
\text{dist}(v) &= \min_{(u,v) \in E} \{\text{dist}(u) + l(u,v)\}\n\end{aligned}
$$

# Algorithm for Computing Edit Distance

Consider the last characters of each string:

 $a = a_1 a_2 a_3 a_4 ... a_m$  $b = b_1b_2b_3b_4...b_n$ 

### One of these possibilities must hold:

- 1.  $(a_m, b_n)$  are matched to each other
- 2.  $a_m$  is not matched at all
- 3. b<sub>n</sub> is not matched at all
- 4. a<sub>m</sub> is matched to some b<sub>i</sub> ( $j\neq n$ ) and b<sub>n</sub> is matched to some a<sub>k</sub> ( $k\neq m$ ).

# Algorithm for Computing Edit Distance

Consider the last characters of each string:

 $a = a_1 a_2 a_3 a_4 ... a_m$  $b = b_1b_2b_3b_4...b_n$ 

### One of these possibilities must hold:

- 1.  $(a_m, b_n)$  are matched to each other
- 2.  $a_m$  is not matched at all
- 3.  $b_n$  is not matched at all
- 4. a<sub>m</sub> is matched to some b<sub>i</sub> (j≠n) and b<sub>n</sub> is matched to some a<sub>k</sub> (k≠m).

#4 can't happen! Why?

# No Crossing Rule Forbids #4

4.  $a_m$  is matched to some  $b_j$  ( $j \neq n$ ) and  $b_n$  is matched to some  $a_k$  ( $k \neq m$ ).

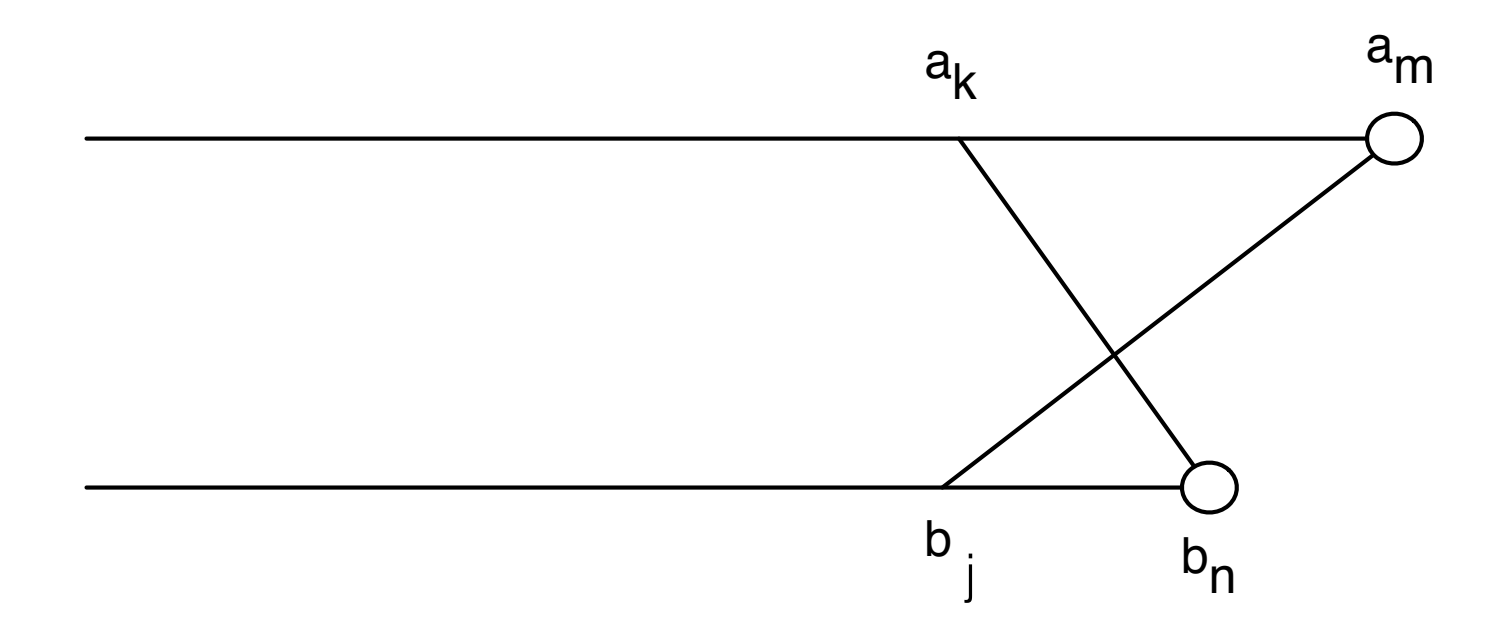

So, the only possibilities for what happens to the last characters are:

- 1. (*am*, *bn*) are matched to each other
- 2. *am* is not matched at all
- 3. *bn* is not matched at all

### Recursive Solution

Turn the 3 possibilities into 3 cases of a recurrence:

$$
OPT(i, j) = min \begin{cases} cost(a_i, b_j) + OPT(i - 1, j - 1) & \text{match } a_i, b_j \\ gap + OPT(i - 1, j) & a_i \text{ is not matched} \\ gap + OPT(i, j - 1) & b_j \text{ is not matched} \\ dispment between & \text{Vritten in terms of} \\ a_i...a_i \text{ and } b_i...b_j & \text{the costs of smaller} \\ problems & \text{problems} \end{cases}
$$

Key: we don't know which of the 3 possibilities is the right one, so we try them all.

Base case:  $OPT(i, 0) = i \times \text{gap}$  and  $OPT(0, j) = j \times \text{gap}$ . (Aligning *i* characters to 0 characters must use *i* gaps.)

# Computing OPT(i,j) Efficiently

We're ultimately interested in *OPT*(*n*,*m*), but we will compute all other *OPT* $(i,j)$   $(i \leq n, j \leq m)$  on the way to computing *OPT* $(n,m)$ .

Store those values in a 2D array:

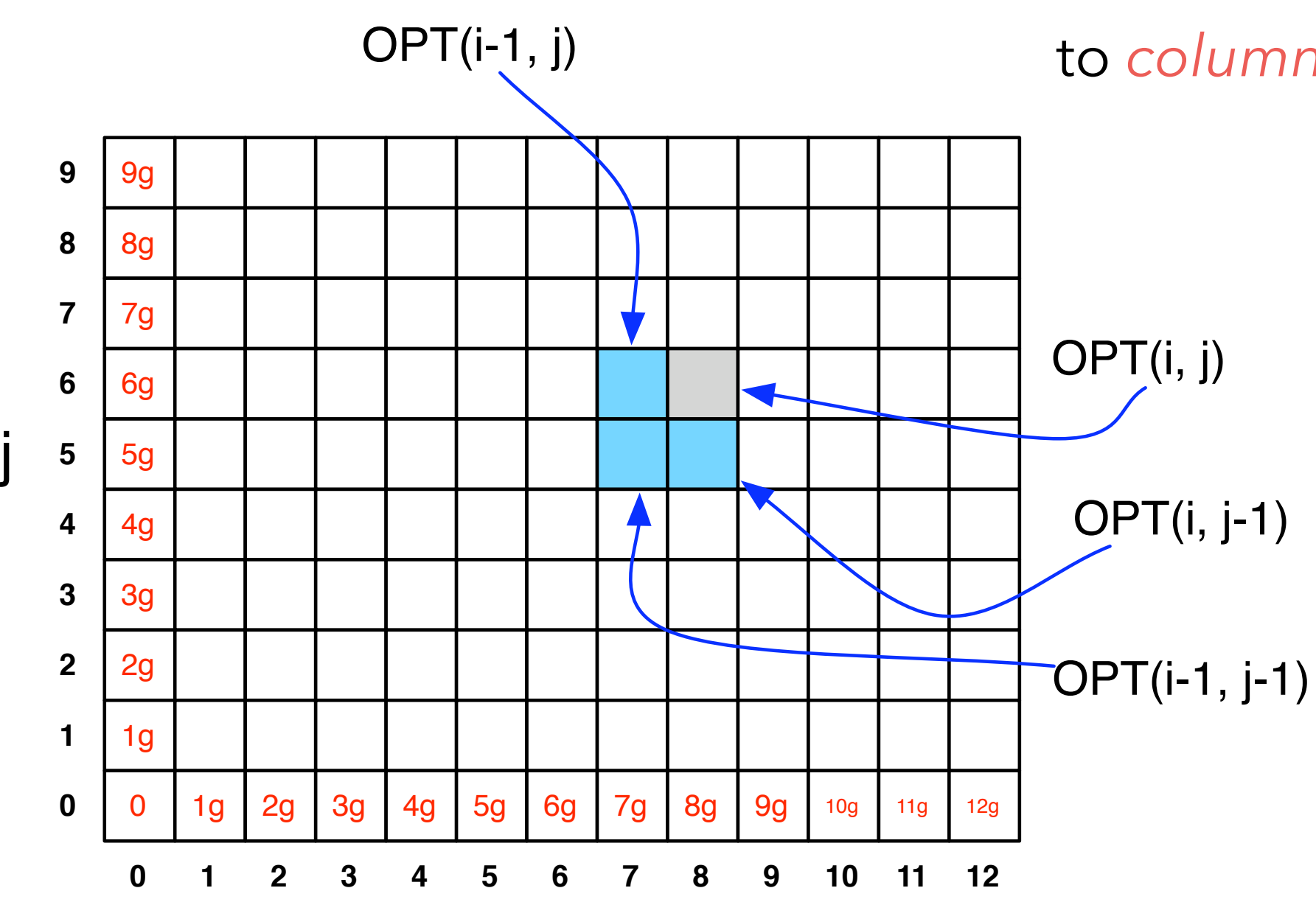

i

**NOTE:** observe the non-standard notation here; OPT(**i**,**j**) is referring to *column* i, *row* j of the matrix.

## Filling in the 2D Array

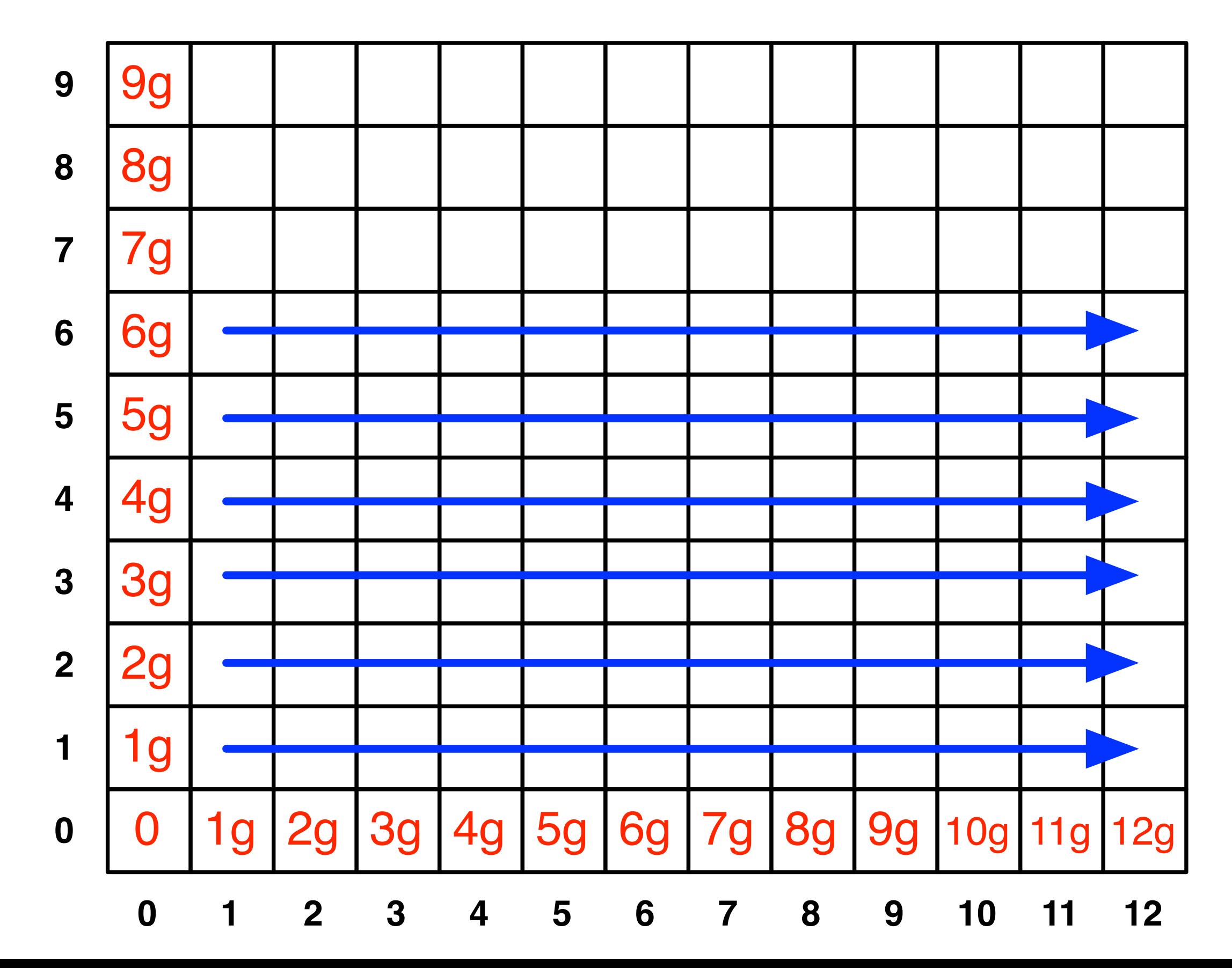

### Edit Distance Computation

```
EditDistance(X,Y):
   For i = 1, ..., m: A[i, 0] = i * gapFor j = 1, ..., n: A[0,j] = j * qapFor i = 1, \ldots, m:
       For j = 1, \ldots, n:
          A[i, j] = min(cost(a[i], b[j]) + A[i-1,j-1],qap + A[i-1,j],gap + A[i, j-1]\overline{\phantom{a}} EndFor
    EndFor
    Return A[m,n]
```
### Where's the answer?

OPT(*n*,*m*) contains the edit distance between the two strings.

Why? By induction: EVERY cell contains the optimal edit distance between some prefix of string 1 with some prefix of string 2.

# Running Time

Number of entries in array =  $O(m \times n)$ , where *m* and *n* are the lengths of the 2 strings.

Filling in each entry takes constant O(1) time.

Total running time is O(*mn*).

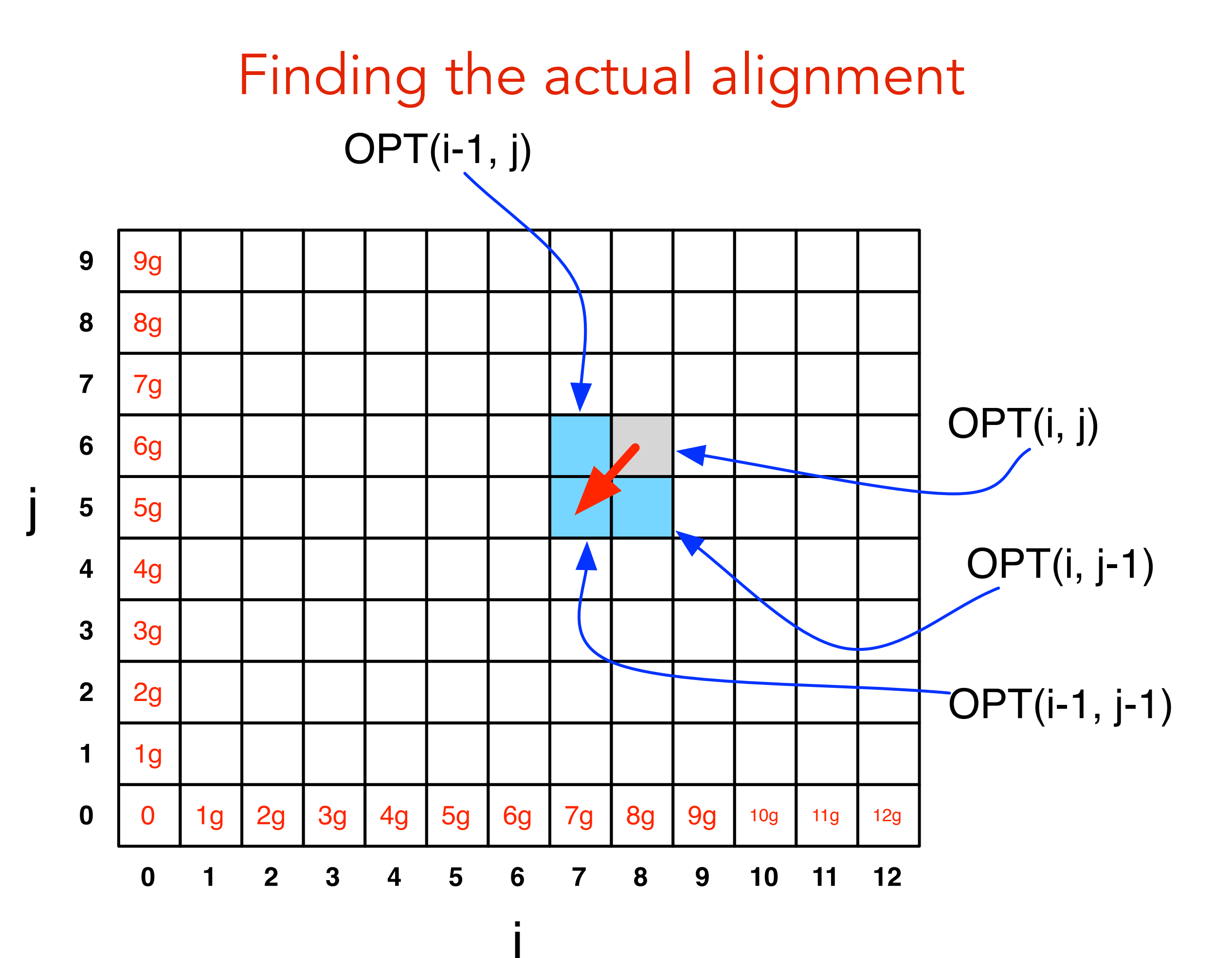

\*

#### gap  $cost = 3$ mismatch  $cost = 1$

![](_page_48_Figure_1.jpeg)

![](_page_49_Figure_1.jpeg)

![](_page_50_Figure_1.jpeg)

![](_page_51_Figure_1.jpeg)

![](_page_52_Figure_1.jpeg)

![](_page_53_Figure_1.jpeg)

![](_page_54_Figure_1.jpeg)

![](_page_55_Figure_1.jpeg)

![](_page_56_Figure_1.jpeg)

![](_page_57_Figure_1.jpeg)

![](_page_58_Figure_1.jpeg)

![](_page_59_Figure_1.jpeg)

![](_page_60_Figure_1.jpeg)

![](_page_61_Figure_1.jpeg)

![](_page_62_Figure_1.jpeg)

![](_page_63_Figure_1.jpeg)

![](_page_64_Figure_1.jpeg)

![](_page_65_Figure_1.jpeg)

# Outputting the Alignment

Build the alignment from right to left.

#### ACGT A-GA

Follow the backtrack pointers starting from entry (*n*,*m*).

- If you follow a diagonal pointer, add both characters to the alignment,
- If you follow a left pointer, add a gap to the y-axis string and add the xaxis character
- If you follow a down pointer, add the y-axis character and add a gap to the x-axis string.

# Recap: Dynamic Programming

The previous sequence alignment / edit distance algorithm is an example of dynamic programming.

> **Main idea of dynamic programming:** solve the subproblems in an order so that when you need an answer, it's ready.

#### **Requirements for DP to apply:**

- 1. Optimal value of the original problem can be computed from some similar subproblems.
- 2. There are only a polynomial  $#$  of subproblems
- 3. There is a "natural" ordering of subproblems, so that you can solve a subproblem by only looking at **smaller** subproblems.

### Another View: Recasting as a Graph

![](_page_68_Figure_1.jpeg)

Another View: Recasting as a Graph

$$
b_4 \bigodot \blacktriangleright \bigodot \blacktriangleright \bigodot \blacktriangleright \bigodot \blacktriangleright \bigodot \blacktriangleright \bigodot \blacktriangleright \bigodot \bigodot
$$

How would you find a shortest path in this graph *efficiently?*

![](_page_69_Figure_3.jpeg)